# **UNIVERSIDADE DE CAXIAS DO SUL CENTRO DE CIÊNCIAS EXATAS E TECNOLOGIA CURSO DE ENGENHARIA MECÂNICA**

**MARCELO PINEDA VIEIRA**

**DESENVOLVIMENTO DE UMA MÁQUINA PARA PRODUZIR TELA EXPANDIDA**

**CAXIAS DO SUL**

# **MARCELO PINEDA VIEIRA**

# **DESENVOLVIMENTO DE UMA MÁQUINA PARA PRODUZIR TELA EXPANDIDA**

Trabalho de Estágio II – MEC 0258, apresentado como requisito parcial para a conclusão do Curso de Engenharia Mecânica na Universidade de Caxias do Sul.

Supervisor: Prof. Ms. Paulo Roberto Linzmaier.

# **CAXIAS DO SUL**

**2013**

# MARCELO PINEDA VIEIRA

# DESENVOLVIMENTO DE UMA MÁQUINA PARA PRODUZIR TELA EXPANDIDA

ESTE RELATÓRIO DE ESTÁGIO DO CURSO DE ENGENHARIA MECÂNICA FOI APROVADO

Prof. Marcos Alexandre Luciano, Dr. Eng. Produção Coordenador de Estágio II em Engenharia Mecânica

**CONCEITO FINAL:** 

COMISSÃO EXAMINADORA:

 $0$  $N_{\text{max}}$ 

Prof. Ms. Paulo Roberto Linzmaier Supervisor de Estágio

Prof. Dr. Alexandre Vieceli Professor convidado

Prof. Dr. Alexandre Fassini Michels Professor convidado

Jader Bittencourt, Eng. Mecânico Orientador junto à empresa

# **AGRADECIMENTOS**

Agradeço primeiramente a Deus por me dar forças para persistir nesta jornada e atingir os meus objetivos.

À minha família por me apoiar e me ajudar em todos os momentos.

À minha esposa, pela paciência, apoio e compreensão que demostrou comigo durante todo o período da Faculdade.

Ao professor supervisor de Estágio, Professor Ms. Paulo Roberto Linzmaier, pelos esclarecimentos muito importantes na realização deste trabalho.

A todos os amigos, colegas, familiares e professores que de forma direta ou indireta me apoiaram nesta caminhada.

#### **RESUMO**

O objetivo buscado com este trabalho foi selecionar a melhor concepção de projeto para uma máquina de produção de tela expandida. Esta máquina realiza uma operação de corte em uma chapa laminada e expande na mesma operação, criando assim o formato de tela a partir da chapa laminada. No caso da máquina projetada neste trabalho, a matéria-prima é o aço SAE 1020, com espessura de 4,75 mm e largura de 800 mm. A solicitação foi feita para atender a demanda do mercado por telas maiores e mais resistentes. Neste trabalho foram comparadas duas opções de concepção para a máquina: mecânica e hidráulica. A partir de um projeto preliminar das duas opções, foram comparadas entre si com base em um requisito prédefinido: capacidade de produção com a potência do motor pré-definida. A partir da comparação, foi selecionada a concepção ideal para a máquina através desse requisito para continuar o projeto.

**Palavras-chave:** Projeto preliminar, tela expandida.

#### **ABSTRACT**

The objective pursued with this work was to select the best project design for an expanded sheet metal machine. This machine performs a cutting operation in hot-rolled steel and expands in the same operation, thus creating the screen format from the hot-rolled steel. In case the machine which was designed in this work, the raw material is SAE 1020 steel with a thickness of 4.75 mm and a width of 800 mm. A request was done to meet the market demand for larger and stronger screens. In this work we compared two design options for the machine: mechanical and hydraulic. From a preliminary design of the two options were compared with each other based on predefined requirement: capacity of production with a pre-defined power of an electric motor. From the comparison, it was selected the optimal design for the machine using these requirements to continue the project.

**Keywords:** Preliminary design, expanded metal.

# **LISTA DE FIGURAS**

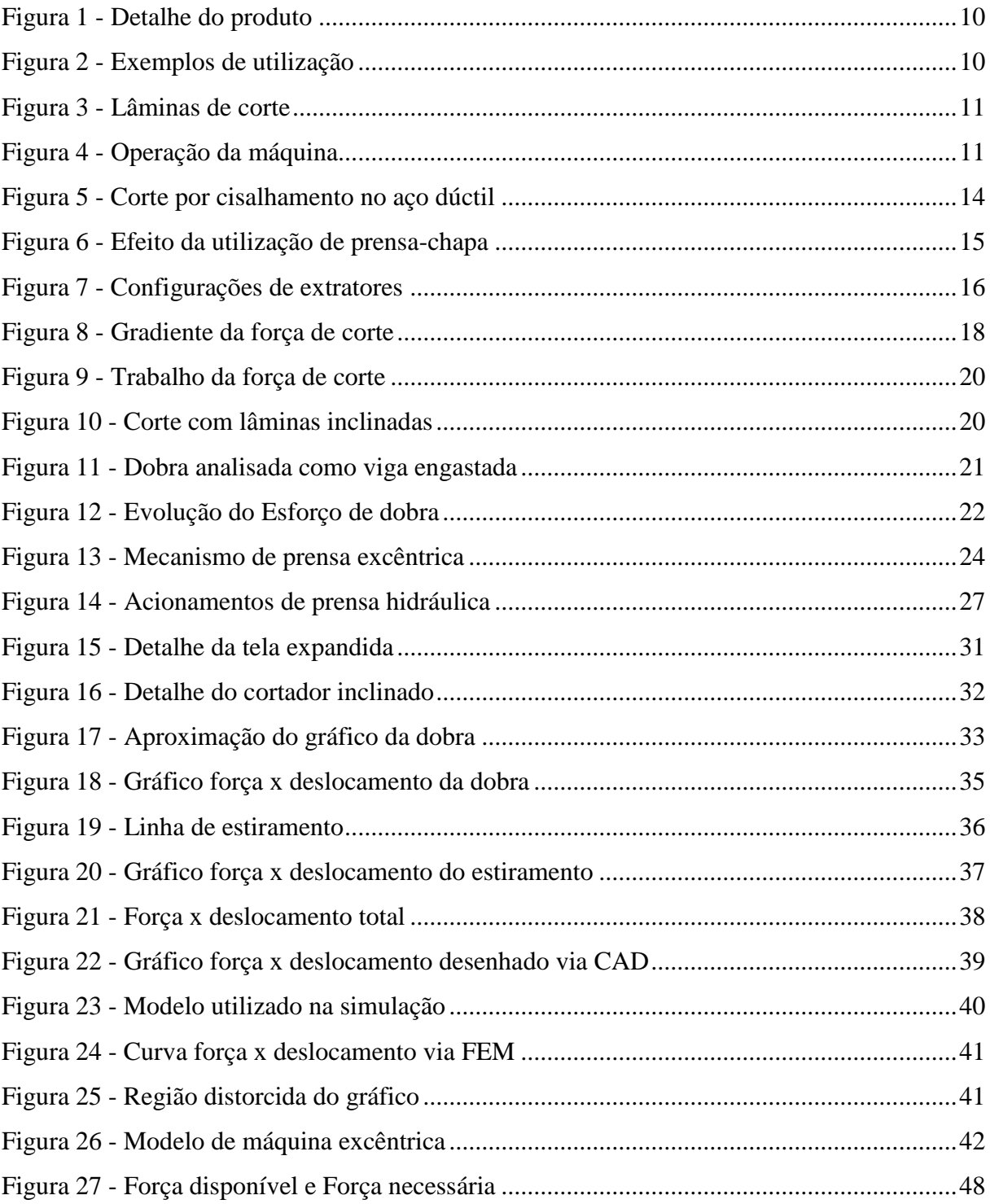

# **LISTA DE TABELAS**

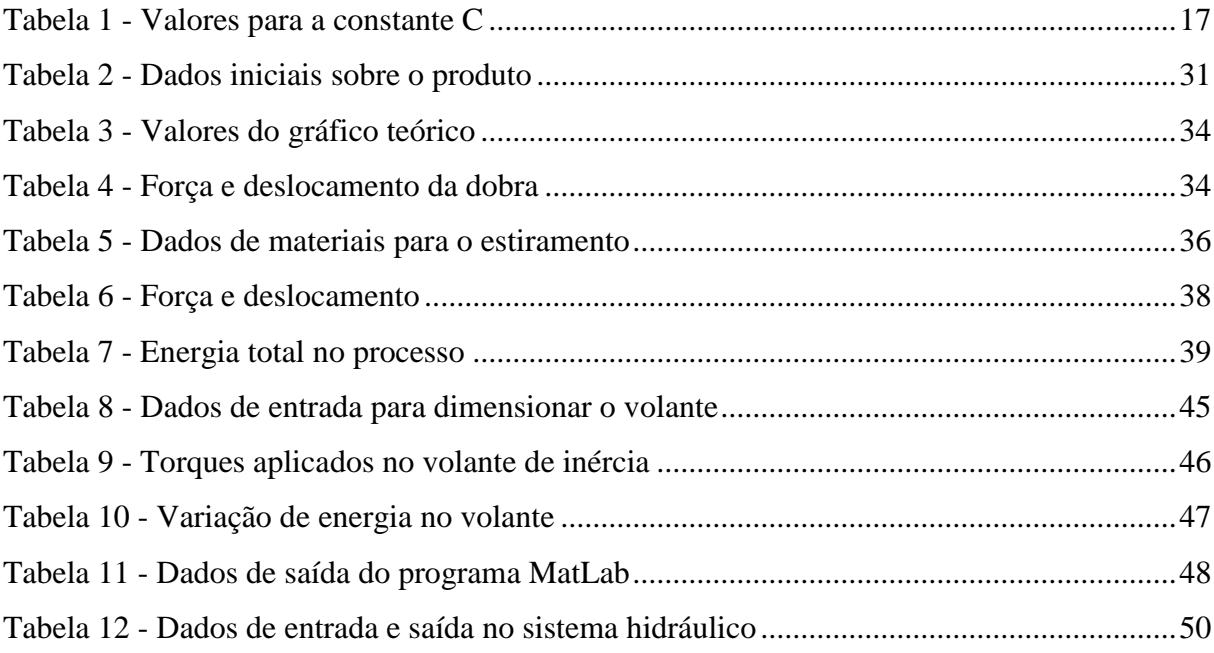

# **SUMÁRIO**

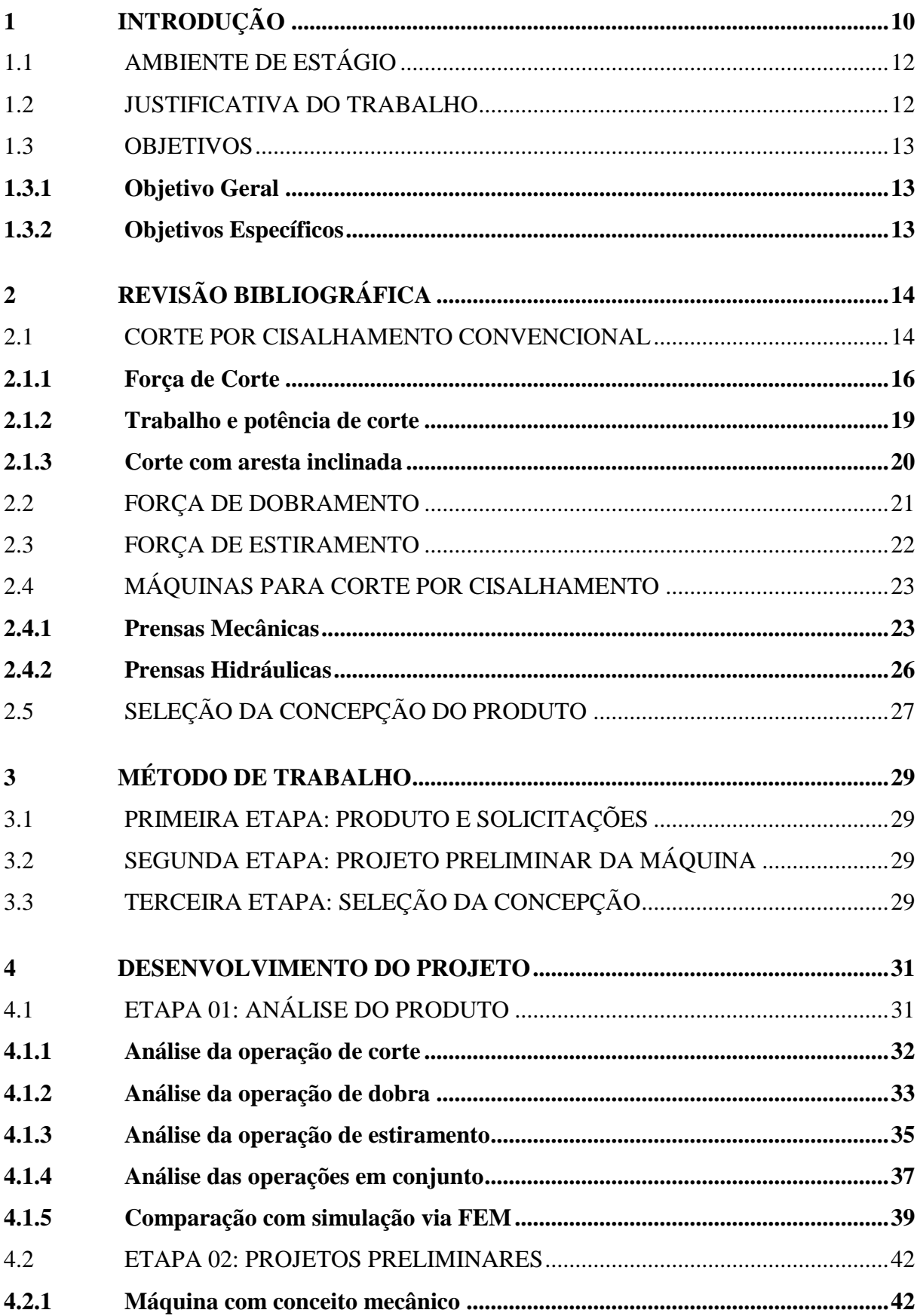

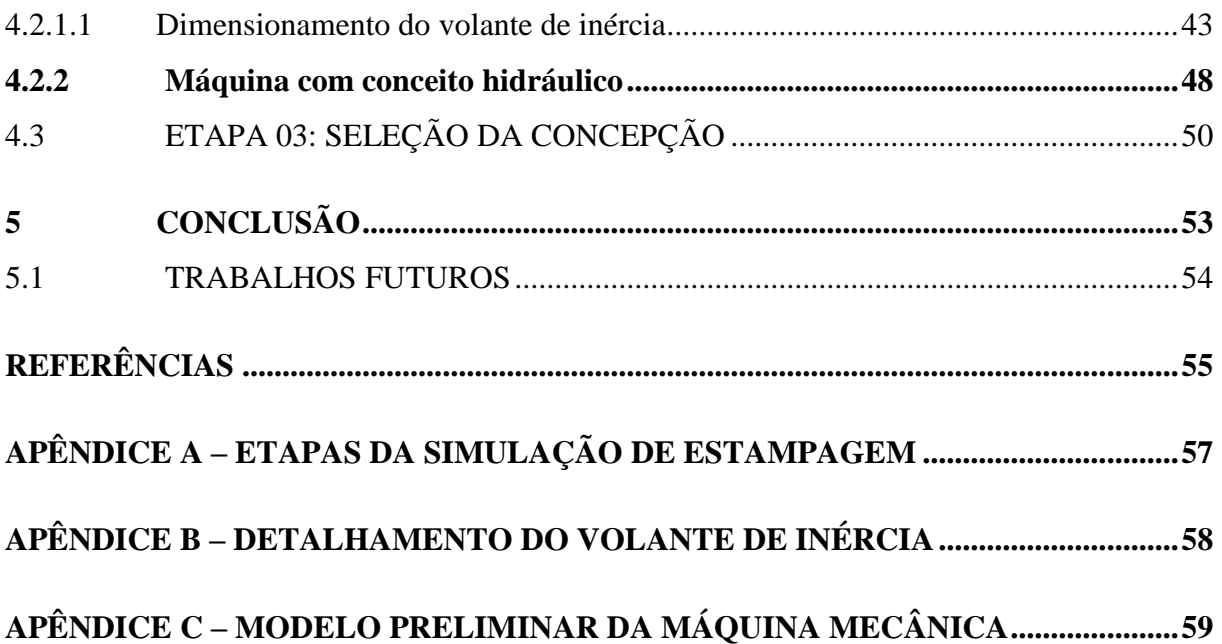

# <span id="page-10-2"></span>**1 INTRODUÇÃO**

<span id="page-10-0"></span>Telas expandidas são telas produzidas através da operação de corte e expansão de uma chapa laminada em bruto. Na Figura 1 pode-se observar o produto ampliado em detalhe.

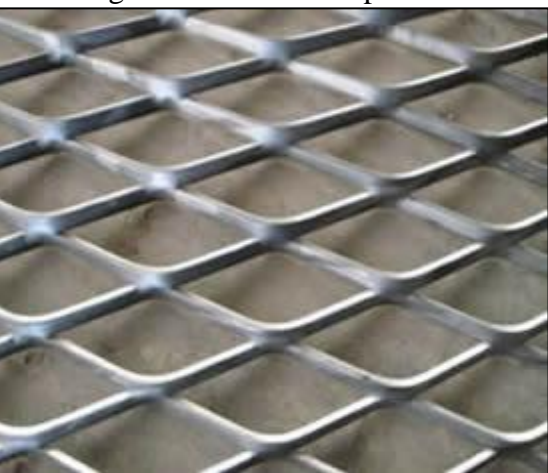

Figura 1 - Detalhe do produto

Fonte: Fresh expanded metal (2013)

Essas telas possuem amplas possibilidades de utilização no mercado: telas divisórias, proteção de ambientes, filtros automotivos, telas para caixas acústicas, grelhas, etc. Na Figura 2 podem-se observar exemplos de aplicações das telas expandidas.

<span id="page-10-1"></span>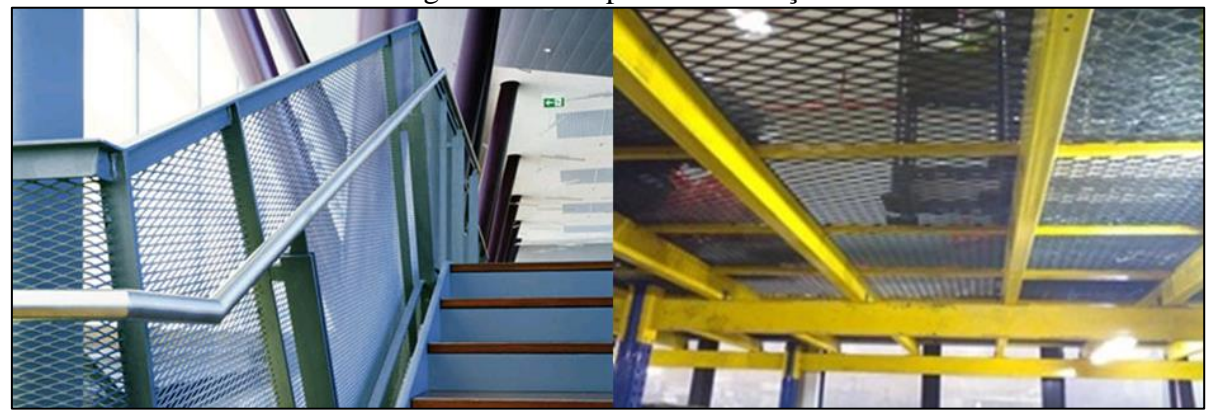

Figura 2 - Exemplos de utilização

Fonte: Expandefer (2013)

O processo de fabricação da tela expandida começa com a entrada do material em chapa ou bobina, passando por um processo de corte por cisalhamento que também expande a chapa, para isso as lâminas possuem corte intermitente, permitindo uma ampla variedade de cortes. O sistema do corte funciona da seguinte maneira: a chapa é alimentada por um passo constante, a lâmina superior é móvel para os lados, assim, a cada passo, a lâmina se desloca para o lado antes do corte, fazendo um corte progressivo em duas posições diferentes, <span id="page-11-0"></span>permitindo o formato de tela. Na Figura 3 podem-se observar algumas lâminas possíveis de corte superior.

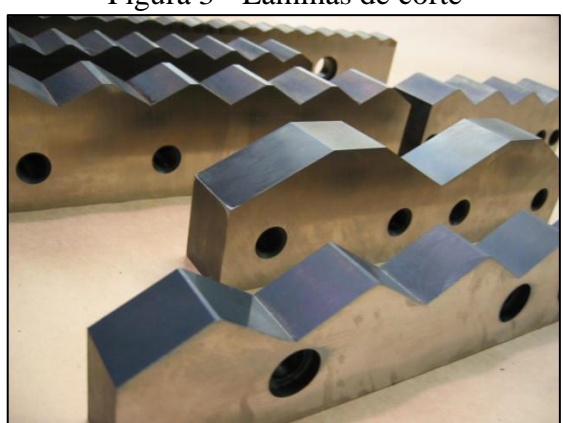

Figura 3 - Lâminas de corte

Fonte: HD grinding & knife inc. (2013)

Na Figura 4 aparece a sequência de operação da máquina: 1- cilindro avançado para o corte na posição inicial. 2- conjunto superior abre. 3- cilindro da lâmina superior recua e a matéria-prima avança o passo. 4 – operação com a posição alternativa da lâmina superior. Percebe-se que o movimento lateral da lâmina superior é realizado através de um cilindro pneumático que é acionado por sensor a cada ciclo.

<span id="page-11-1"></span>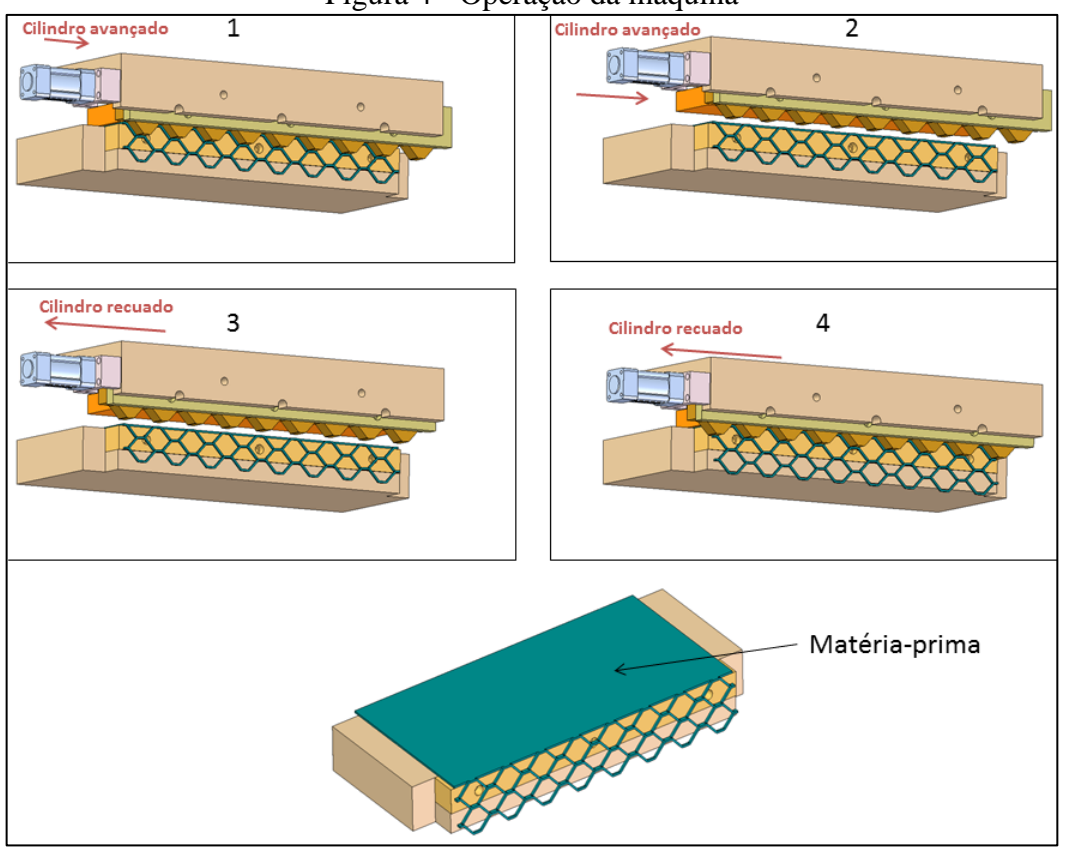

Figura 4 - Operação da máquina

Fonte: O autor (2013)

#### <span id="page-12-0"></span>1.1 AMBIENTE DE ESTÁGIO

A empresa Vêneto Projetos Industriais iniciou as atividades em dezembro de 2012 e atua no mercado realizando projetos industriais para matrizarias e metalúrgicas da região. Dentre os projetos que a empresa realiza, destacam-se:

a) ferramentas de corte e estampo;

b) máquinas especiais;

c) moldes de injeção;

d) desenvolvimento de produto;

<span id="page-12-1"></span>e) dispositivos e gabaritos para soldagem e produção.

#### 1.2 JUSTIFICATIVA DO TRABALHO

O Estágio surge a partir de uma solicitação feita por um cliente junto à empresa. Para aumentar a gama de produtos e atender uma demanda do mercado, o cliente irá lançar no mercado telas com maiores dimensões das que já possui no seu portfólio.

A máquina que o cliente possui hoje, produz telas a partir de Aço SAE 1020 com espessura de 1 mm e largura de 400 mm. O produto que ele busca lançar é a partir de chapas com espessura de 4,75 mm e 800 mm de largura. A utilização de matéria-prima com espessura elevada permitirá a utilização da tela em outras áreas de mercado, tais como: armação para concretagem, grades para pisos e plataformas petrolíferas.

A máquina atual foi fabricada de maneira artesanal pelo próprio cliente, apresentando problemas estruturais na região de corte e na parte cinemática, provavelmente proveniente de dimensionamento incorreto dos componentes.

O cliente procurou a empresa Vêneto Projetos Industriais, pois o funcionamento correto da máquina para a matéria-prima solicitada não pode ser garantida sendo executada de maneira artesanal, sem conhecimento teórico específico. O Estágio foi realizado a fim de desenvolver a máquina para o serviço solicitado.

Como a Vêneto Projetos Industriais realiza apenas os projetos, não possuindo fabricação, um dos deveres com o cliente é acompanhar os testes até a aprovação final do produto, seja uma máquina, um dispositivo ou ferramenta de corte. Após o teste e aprovação, está encerrada a participação da empresa no produto. O ponto principal para o sucesso do trabalho realizado está na abordagem inicial do problema apresentado pelo cliente e o conceito utilizado para solucionar o problema, isto é, a solução apresentada pela empresa ao

cliente deve ser a ideal, não podendo ser apresentada uma ideia que só será constatada como errada após o produto pronto.

Primeiramente foram investigados os esforços e solicitações durante a operação da máquina, para isso foram necessário conhecimentos de resistência dos materiais e conformação mecânica. A outra parte do Estágio consistiu em avaliar as opções existentes de máquinas mais utilizadas para esse tipo de operação e suas particularidades.

A realização deste Estágio forneceu ao seu final, uma pesquisa sobre os esforços envolvidos especificamente neste tipo de máquina, ampliando o conhecimento sobre os assuntos abordados e gerando experiência para a empresa. Com o conhecimento adquirido, futuramente pode-se ampliar a linha de produtos, com produtos maiores ainda. Além de permitir um refinamento no assunto da máquina utilizada no projeto, aumentando a confiabilidade antes de sua execução.

#### <span id="page-13-0"></span>1.3 OBJETIVOS

#### <span id="page-13-1"></span>**1.3.1 Objetivo Geral**

Comparar a capacidade de produção de dois conceitos preliminares para uma máquina para produzir tela expandida a partir de chapa de aço SAE 1020, com espessura de 4,75 mm e largura de 800 mm.

#### <span id="page-13-2"></span>**1.3.2 Objetivos Específicos**

- a) investigar a fundamentação teórica relativa ao esforço da operação da máquina;
- b) realizar o projeto preliminar das opções existentes para a operação;
- c) realizar uma comparação simplificada entre as opções escolhidas para concluir o projeto.

# <span id="page-14-1"></span>**2 REVISÃO BIBLIOGRÁFICA**

Na revisão bibliográfica foram buscadas informações referentes à operação que a máquina realizará e as opções de máquinas existentes para realizar a operação, bem como suas particularidades.

#### <span id="page-14-2"></span>2.1 CORTE POR CISALHAMENTO CONVENCIONAL

Boff e Schaeffer (2011) afirmam que o corte de chapas é a técnica de separação de material mais utilizada pela indústria, podendo ser utilizada na preparação de blanks para embutimento ou produzir peças prontas. O corte por cisalhamento pode ser dividido em 3 diferentes técnicas: corte convencional, corte de alta velocidade e corte fino.

Segundo Marcondes (2008), o processo de corte de chapas metálicas por cisalhamento é basicamente a separação do material (peça) por uma fratura controlada pela ação de duas ferramentas que apresentam arestas cortantes, causando deformação plástica, gerando trincas junto às bordas das ferramentas. O corte estará completo quando as trincas se encontrarem, não sendo necessário o toque entre as ferramentas de corte.

Marcondes (2008) explica que quando o punção ou lâmina inicia a penetração na chapa, o esforço de compressão converte-se em esforço cisalhante, provocando a separação brusca do material. A técnica de corte convencional produz peças com tolerâncias médias e média frequência de cortes quando comparado às técnicas de corte a alta velocidade e técnica de corte fino. Na Figura 5 é mostrada a operação de corte por cisalhamento no aço dúctil.

<span id="page-14-0"></span>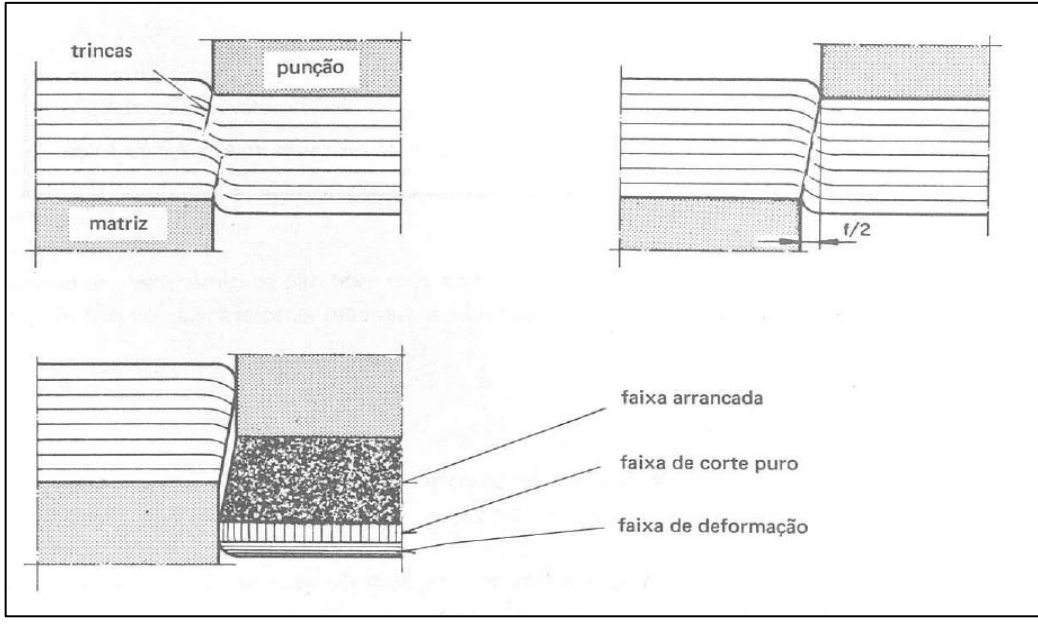

Figura 5 - Corte por cisalhamento no aço dúctil

Fonte: Provenza (1981)

Marcondes (2008) explica também que as variáveis principais do processo são a pressão de sujeição da chapa, a folga entre punção e matriz e a dureza da chapa. Os aspectos importantes do processo são a altura da rebarba produzida e a relação entre a zona lisa e a zona cisalhada. A folga entre punção e matriz vai determinar a qualidade da superfície cortada.

Ainda de acordo com Marcondes (2008), se a folga for insuficiente, as trincas formadas tendem a se desencontrar do centro da chapa, apresentando cisalhamento secundário, tornando a qualidade da região cortada muito baixa e consumindo maior energia no processo quando comparado ao corte com folga apropriada. Com folga excessiva, ocorre muita deformação plástica, aparecendo grandes rebarbas e saliências na borda do produto cortado. A folga ideal depende da ductilidade do material e da espessura da chapa, normalmente entre 5 e 10% da espessura da chapa para aços de médio e baixo carbono.

Brito (2004) afirma que a utilização de prensa-chapa pressionado contra o produto durante o corte, melhora consideravelmente a qualidade do produto resultante, pois evita o movimento falso do produto ao concretizar a operação. Bing e Wallbank (2008) comprovaram através de experimentos para avaliar a qualidade do corte por cisalhamento, que a utilização de prensa-chapa acionado por molas e em contato direto com o produto, ao invés da utilização de extrator de punção fixo, reduz a altura da rebarba gerada no corte em até 2 vezes.

Bing e Wallbank (2008) também mostram no seu trabalho que essa configuração para o corte previne a deformação por flexão na borda do produto. Na Figura 6 observa-se o efeito durante o corte com extrator e sem extrator de punção e na Figura 7, duas configurações de extrator de punção: com extrator acionado por molas e extrator fixo.

<span id="page-15-0"></span>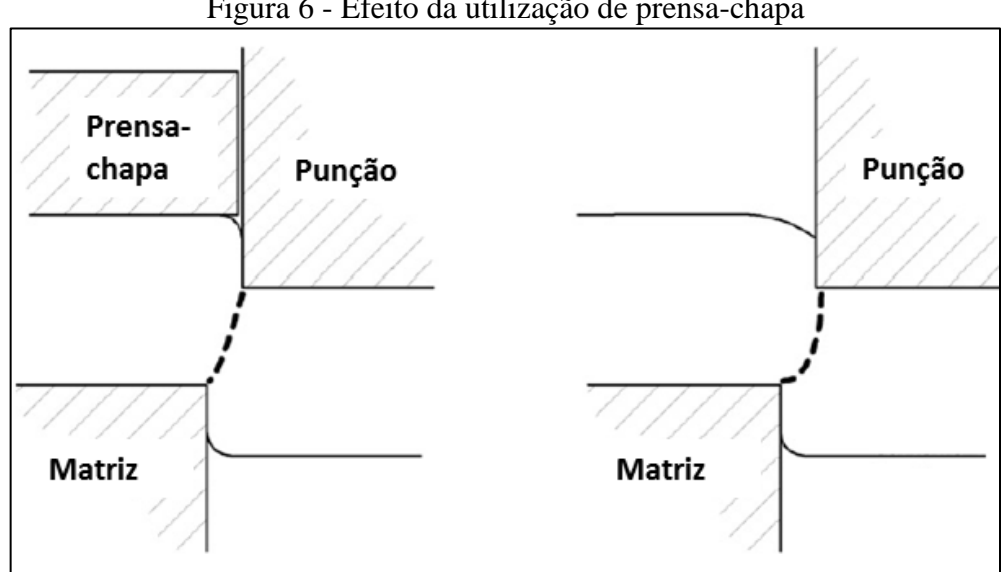

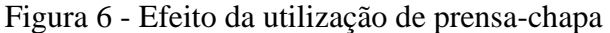

Fonte: Adaptado de Wallbank, Bing (2008)

<span id="page-16-0"></span>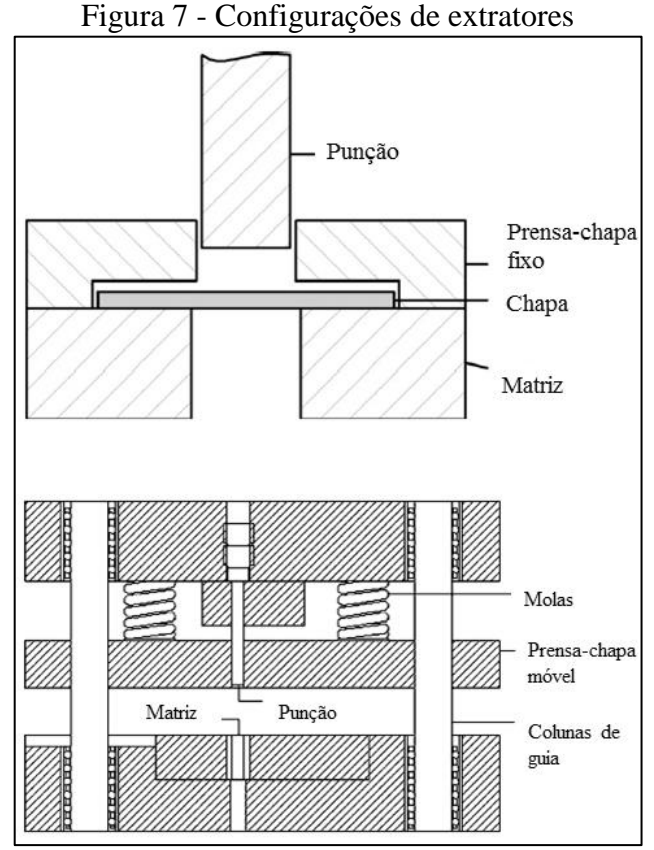

Fonte: Adaptado de Wallbank, Bing (2008)

De acordo com Provenza (1981) a força ideal para utilizar no caso de um extrator acionado por molas é de 10% da força total de corte no momento do final do corte. Já de acordo com Rodrigues e Martins (2010), a força ideal para o prensa-chapa é de 10 a 13% para chapas de aço de 2 até 4 mm de espessura.

#### <span id="page-16-1"></span>**2.1.1 Força de Corte**

Segundo Eto (2005), a determinação da força de corte é importante para as seguintes situações:

a) na especificação de uma nova prensa;

b) na adaptação do equipamento de estampagem;

c) na determinação das espessuras dos materiais que podem ser cortados.

De acordo com Schaeffer (2004), a abordagem mais simples e mais utilizada para o cálculo da força de corte é dada pela equação:

$$
F_c = \tau \cdot A_c \tag{1}
$$

Onde: *Fc*= Força de corte [N]; *τ* = Limite de resistência ao cisalhamento do material a ser cortado [MPa]; *Ac*= Área a ser cisalhada, definida por:

$$
A_c = l \cdot e \tag{2}
$$

Onde: *l*= comprimento a ser cortado [mm]; *e*= espessura do material [mm].

Os valores de tensão limite de cisalhamento de alguns materiais são encontrados tabelados. Mas segundo Rodrigues e Martins (2010), de um modo geral não se encontram o valor de tensão de cisalhamento dos materiais e sim os valores da tensão de limite de resistência à tração tomado em ensaio de tração, por isso ele adota a seguinte fórmula para a força de corte:

$$
F_c = C \cdot \sigma_r A_c \tag{3}
$$

Onde:

*σr* = Limite de resistência à tração [MPa];

 $C =$ Constante de correção entre as tensões de cisalhamento e ruptura [adimensional].

$$
C = \frac{\tau_c}{\sigma_r} \tag{4}
$$

<span id="page-17-0"></span>O coeficiente *C* é definido por Schaeffer (2004) como 0,8, porém ele explica que essa aproximação reflete em um erro de ±20% no esforço real. Para Rodrigues e Martins (2010), o fator depende do tipo do material e das suas respectivas características mecânicas, não sendo um valor constante. A Tabela 1 mostra valores indicados pelos autores para a constante C.

|                 | $1$ about $1 - v$ and $v$ bard a constant $C$ |  |  |
|-----------------|-----------------------------------------------|--|--|
| <b>Material</b> | <b>Constante C</b>                            |  |  |
| Alumínio        | $0,60 \sim 0,75$                              |  |  |
| Latão           | $10,65 \sim 0,70$                             |  |  |
| Cobre           | $0,65 \sim 0,70$                              |  |  |
| Aço             | $0,70 \sim 0,80$                              |  |  |
| Aço inoxidável  | $0,75 \sim 0.80$                              |  |  |

Tabela 1 - Valores para a constante C

Fonte: Adaptado de Rodrigues e Martins (2010)

Utilizando a abordagem de Budynas e Nisbett (2011), com base na teoria de falhas para materiais dúcteis pela energia de distorção, a tensão equivalente em um estado plano de tensões é dada por:

$$
\sigma' = \sqrt{\sigma_x^2 - \sigma_x \cdot \sigma_y + \sigma_y^2 + 3 \cdot \tau_{xy}^2}
$$
\n<sup>(5)</sup>

Em experimento realizado por Souza (2001) para avaliar o esforço do punção durante o corte, os resultados encontrados estão de acordo com a teoria de Rodrigues e Martins (2010), com pequena variação em torno do coeficiente 0,8.

De acordo com Rodrigues e Martins (2010), esse cálculo de força de corte define na realidade o valor máximo, ou força principal de corte, uma vez que a força realizada durante o corte vai aumentando durante o processo, assim duas características se opõem: conforme o punção deforma a região do corte, a seção resistente ao corte vai diminuindo, mas em contrapartida, o material vai encruando devido à deformação plástica. O efeito do encruamento se sobrepõe ao efeito da redução da seção, por isso o valor da força aumenta até o valor máximo, aí ocorre a fissura do material e a relação das duas características se inverte. Segundo os autores, a penetração do punção no material para aço macio com espessura acima de 4 mm é entre 35 e 45% da espessura. Na Figura 8 observa-se a evolução da força de corte conforme o deslocamento do punção, onde *h* é a espessura do material.

<span id="page-18-0"></span>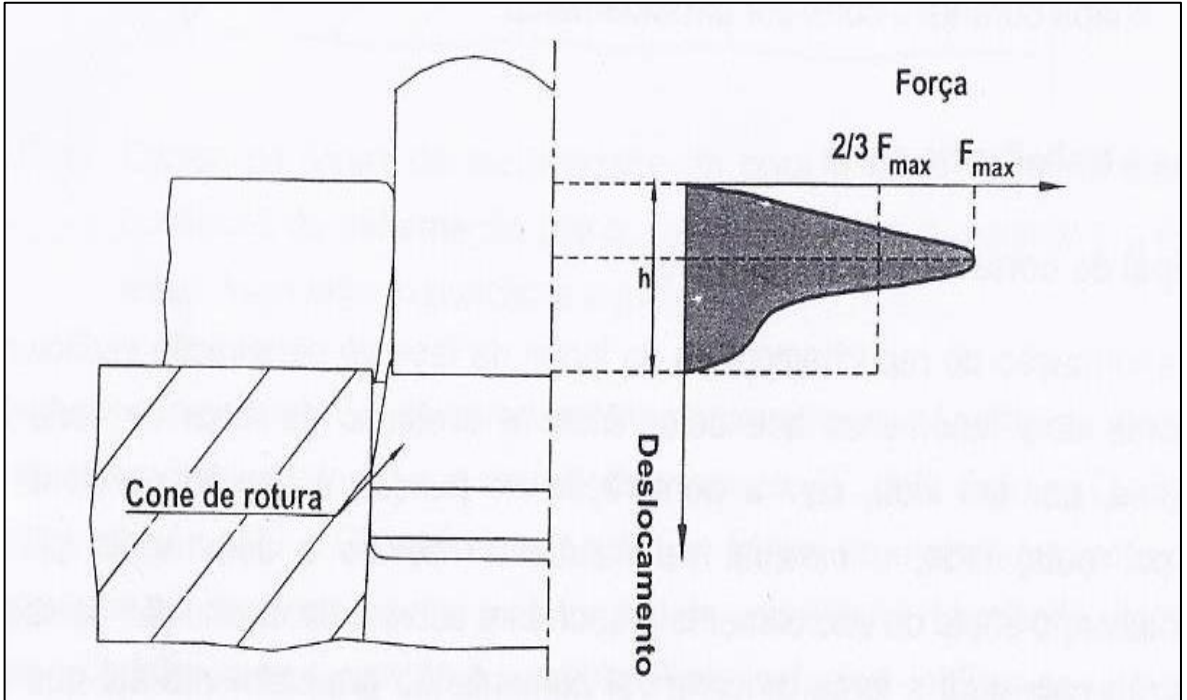

Figura 8 - Gradiente da força de corte

Fonte: Rodrigues, Martins (2010)

Ainda de acordo com Rodrigues e Martins (2010), a força máxima de corte costuma ser reduzida com a inclinação das arestas de corte do punção ou da matriz. Porém, esse tipo de técnica gera momentos fletores no punção e deformações no material cortado.

Em artigo escrito por Mackensen, Golle, et al. (2010), é realizado uma investigação experimental para reduzir a força de corte em materiais de alta resistência, pois como o esforço de corte é proporcional a tensão de limite de resistência à tração, esses materiais necessitam de forças muito elevadas para o corte. A conclusão obtida é que a inclinação das lâminas de corte em relação ao blank reduz consideravelmente a força máxima do corte. Como é um estudo de comparação de forças e não de medição, a avaliação é qualitativa e não quantitativa.

#### <span id="page-19-0"></span>**2.1.2 Trabalho e potência de corte**

De acordo com Schuler (1998) e Rodrigues e Martins (2010), o trabalho realizado durante a operação de corte por cisalhamento pode ser calculado através da fórmula:

$$
W = Q_W . F_c . e \tag{6}
$$

Onde *Q<sup>W</sup>* é um coeficiente de correção aplicado à força máxima de corte, pois o trabalho do corte é a área sob o gráfico de força de corte versus deslocamento do punção e a força de corte não é constante durante o percurso do corte. Esse valor, segundo Schuler (1998), é de 2/3.

Segundo Provenza (1981), o trabalho de corte é independente da força máxima atingida pelo processo, pois, por exemplo, se for realizado um ângulo na aresta de corte do punção a fim de reduzir a força de corte, é aumentado o percurso durante o corte, assim, a área sob o gráfico continua a mesma, como pode ser observado na Figura 9, onde a medida *e* representa a espessura do material, *i* representa a folga entre a espessura e a região de corte do punção e *Fc'* representa a força máxima atingida durante a operação.

A potência de corte, conforme Schaeffer (2004) pode ser calculada com a fórmula:

$$
P = F_c \cdot v \tag{7}
$$

Onde:  $F_C$  = Força de corte [N]; *v* = Velocidade de deslocamento do punção durante o corte [m/s].

Essa abordagem é simplificada, pois como explica a bibliografia, a força de corte não é constante durante o corte. De acordo com Halliday, Resnick, et al. (2009), a potência média é a quantidade de trabalho (*W*) realizada em um determinado período de tempo (*Δt*), assim a fórmula para o cálculo de potência de acordo com essa abordagem é:

<span id="page-20-0"></span>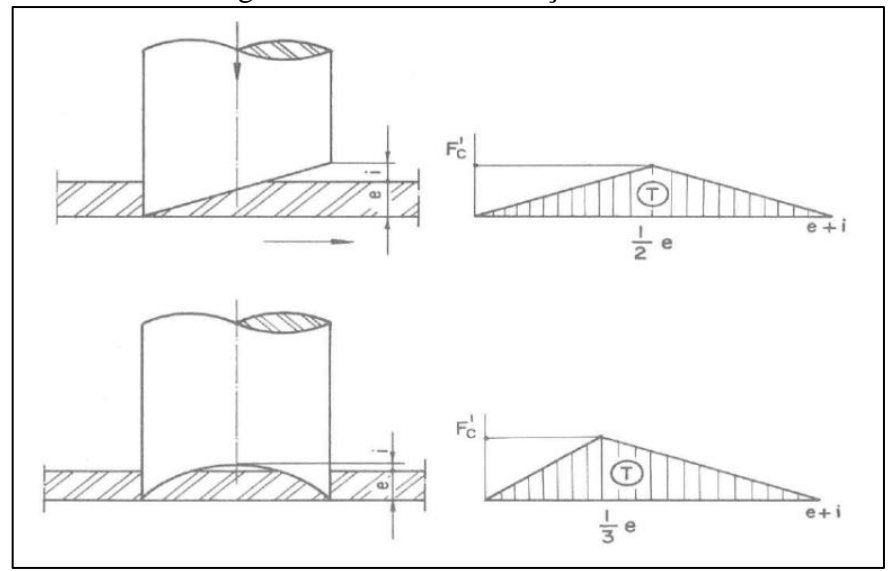

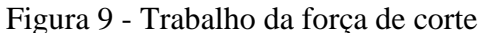

## <span id="page-20-2"></span>**2.1.3 Corte com aresta inclinada**

A abordagem utilizada por Rodrigues e Martins (2010) para o corte com aresta inclinada é apresentada na Figura 10, onde ocorre a inclinação da lâmina superior e a lâmina inferior é mantida plana, onde a variável pact indica a linha projetada da inclinação da lâmina superior no produto.

<span id="page-20-1"></span>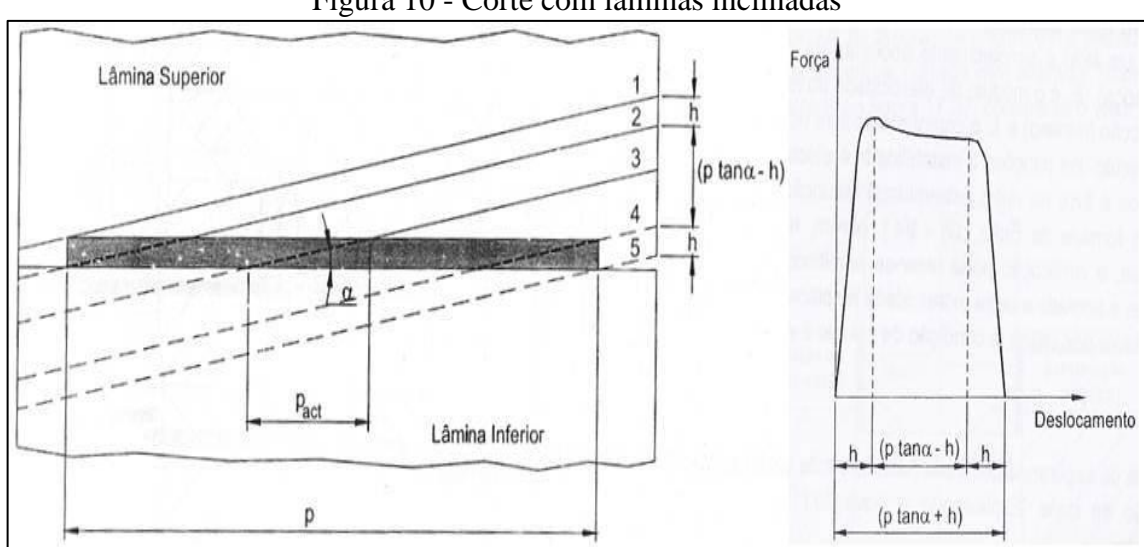

Figura 10 - Corte com lâminas inclinadas

Nesse caso, a força de corte pode ser calculada através da equação:

Fonte: Provenza (1981)

Fonte: Rodrigues, Martins (2010)

$$
F_{max} = \frac{2}{3} \cdot C \cdot \sigma_r \cdot p_{act} \cdot h \tag{9}
$$

Onde: *Fmax* = Força de corte máxima [N];  $h =$  Espessura do material [mm]; *Pact* = Perímetro de corte [mm].

A evolução da força de corte nesta situação também é mostrada na figura anterior. Pode-se observar que a energia necessária para a operação será a área sob essa curva.

## <span id="page-21-1"></span>2.2 FORÇA DE DOBRAMENTO

Segundo a metodologia demonstrada por Brito (2004), o dobramento de chapas em L pode ser analisado como uma viga engastada em um extremo e pressionada no outro, como é demonstrado na Figura 11.

<span id="page-21-0"></span>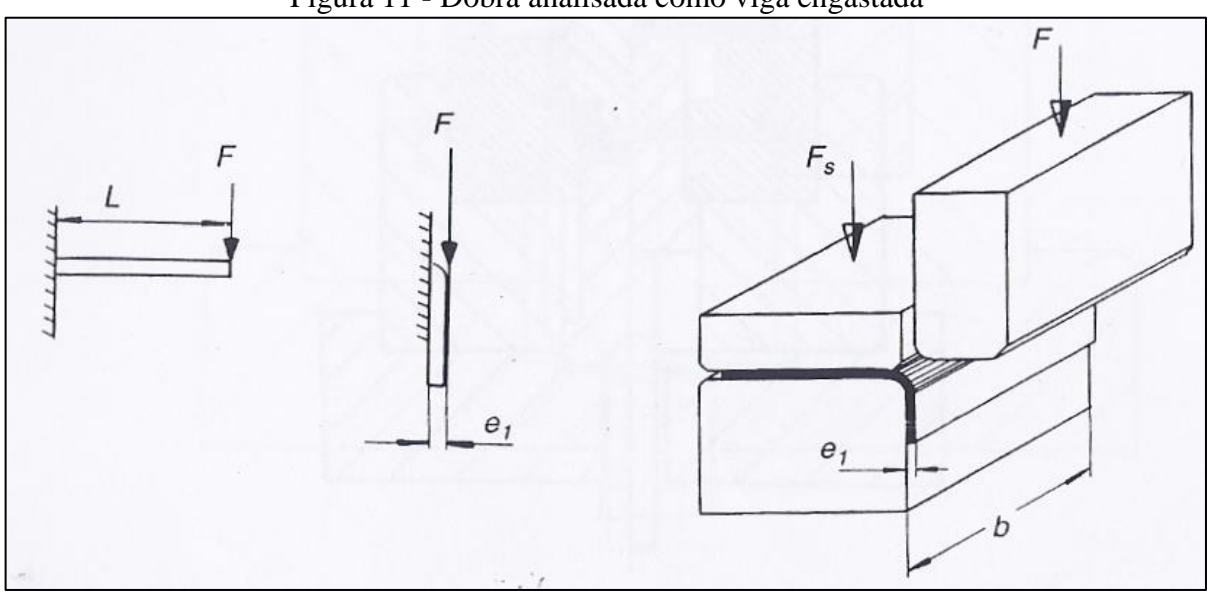

Figura 11 - Dobra analisada como viga engastada

Segundo esta análise, a força necessária para o dobramento de chapas metálicas pode ser obtida através de um diagrama de equilíbrio, que gera a equação:

$$
Fd = \frac{\sigma r \times b \times e}{3} \tag{10}
$$

Onde:  $F_d$  = Força de dobra [N]; *σr* = Tensão limite de resistência do material [MPa]; *b*= Largura da dobra [mm]; *e*= Espessura da chapa [mm].

Fonte: Brito (2004)

A evolução do esforço da operação de dobra é apresentada por Rodrigues e Martins (2010) na Figura 12, onde *F<sup>U</sup>* representa a força máxima de dobra e *p<sup>U</sup>* representa a medida do deslocamento do dobrador superior em que ocorre essa força. Pode-se observar que após um esforço máximo, o esforço cai de maneira muito rápida. Além disso, o esforço da fase de calibração pode ser eliminado, caso não haja calibração na operação. A energia dispensada nessa operação é a área sob a curva de Força x Deslocamento.

<span id="page-22-0"></span>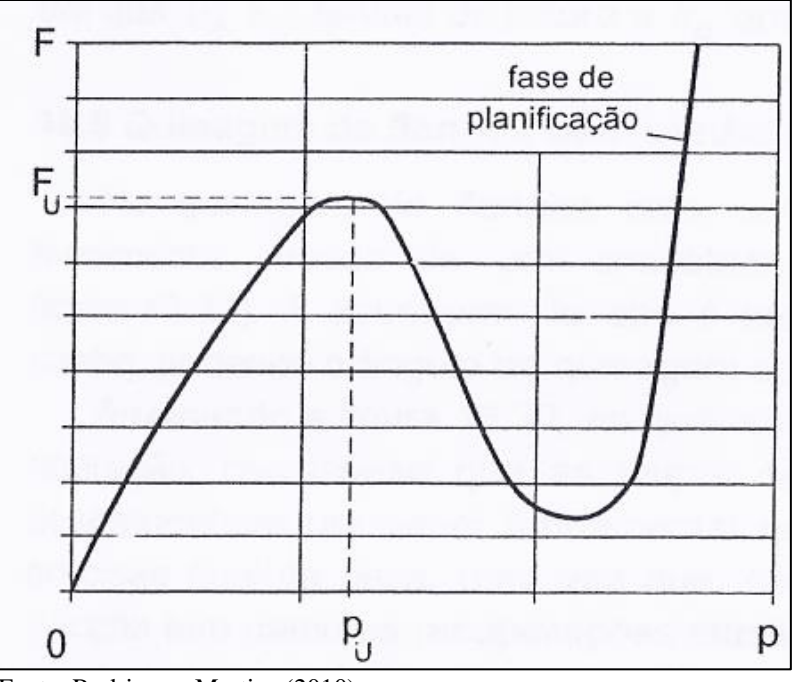

Figura 12 - Evolução do Esforço de dobra

Fonte: Rodrigues, Martins (2010)

### <span id="page-22-1"></span>2.3 FORÇA DE ESTIRAMENTO

Segundo Schaeffer (2004), a variação da Tensão de Escoamento que um material apresenta durante uma deformação em função da deformação verdadeira pode ser obtida através do ensaio de tração uniaxial. A Tensão de escoamento em cada instante da conformação é obtida por:

$$
k_f = F/A \tag{11}
$$

Onde: *kf* = Tensão de escoamento [MPa];  $F =$  Força aplicada [N];  $A = \text{Seq}$ ão em cada instante da conformação [mm<sup>2</sup>].

As curvas de escoamento podem ser descritas por uma função na seguinte forma:

$$
k_f = C \times \varphi^n \tag{12}
$$

Onde:

 $C =$  coeficiente de resistência do material [MPa];

 $n =$  coeficiente de encruamento do material [adimensional];

*φ* = deformação verdadeira [mm/mm].

A deformação verdadeira é dada pela equação:

$$
\varphi = \ln \frac{l}{l0} \tag{13}
$$

Onde:

*l* = comprimento instantâneo durante a conformação [mm];  $l_0$  = comprimento inicial [mm].

O índice de encruamento é um importante indicador das características de encruamento dos materiais, e pode ser obtido transferindo-se os dados da tensão de escoamento (*kf)* e deformação real (*φ*), para um diagrama em escala logarítmica, onde o valor do coeficiente de encruamento (*n*) é dado pela tangente do ângulo de inclinação da reta resultante. O valor de *kfmax* que o material pode suportar será obtido através da transformação dos valores obtidos no ensaio de tração utilizando a seguinte equação, onde *ε* é a deformação relativa do material e  $\sigma_r$  é a tensão de limite de resistência do material:

$$
k f_{\text{max}} = \sigma_r \times (1 + \varepsilon) \tag{14}
$$

# <span id="page-23-0"></span>2.4 MÁQUINAS PARA CORTE POR CISALHAMENTO

Segundo Silveira e Schaeffer (2008), as máquinas utilizadas nos processos de estampagem de metais, incluindo corte, são as prensas. As prensas podem ser mecânicas, onde um volante é a fonte de energia, ou então hidráulicas, onde a pressão hidrostática aplicada em um ou mais pistões fornece a energia para a operação. As prensas mecânicas são de uso mais geral, sendo utilizada em quase todos os trabalhos de estampagem. Existem máquinas de utilização mais específica para operação de conformação, como por exemplo, a guilhotina, porém o funcionamento será com base em um desses dois sistemas apresentados.

#### <span id="page-23-1"></span>**2.4.1 Prensas Mecânicas**

De acordo com Silveira e Schaeffer (2008), a fonte de energia, que é o volante, é transmitida por manivelas, engrenagens e excêntricos durante a aplicação do esforço. Essas prensas, também chamadas de prensas excêntricas, apresentam dificuldade nos trabalhos de embutimento, devido a vários fatores, como velocidade não constante e dificuldade de regulagem e exatidão do curso de trabalho.

Ainda segundo Silveira e Schaeffer (2008), para definir a prensa, é preciso estabelecer o curso necessário em função da operação que será realizada, pois a capacidade máxima da prensa é desenvolvida quase no final do seu curso. No caso da utilização de molas no prensa-chapa, deve-se somar essa carga ao esforço total que será desenvolvido.

A força disponível para operação em uma prensa, de acordo com Rodrigues e Martins (2010), é originária do sistema de forças apresentado na Figura 13. Na abordagem apresentada por Rodrigues e Martins (2010), a equação que indica a força  $F<sub>V</sub>$  disponível no martelo é dada pela equação:

$$
F_V = \frac{M}{R} \cdot \frac{\cos \beta}{\sin(\alpha + \beta)}
$$
(15)

Onde:

*M*= Torque aplicado na manivela [N.m]. *R*= Comprimento da manivela [m].

<span id="page-24-0"></span>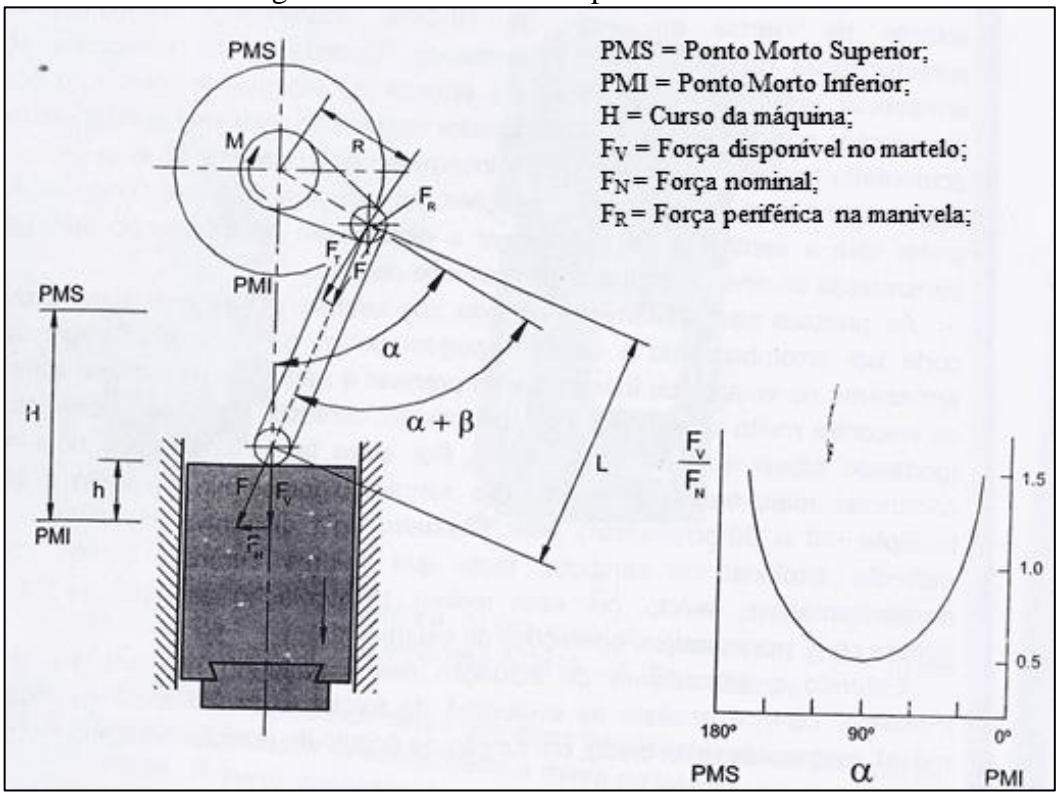

Figura 13 - Mecanismo de prensa excêntrica

Fonte: Rodrigues e Martins (2010)

Dessa equação surge a primeira questão, que é saber como definir a capacidade nominal da prensa. A capacidade nominal é definida a partir da força que serve para o dimensionamento da estrutura da máquina, e corresponde à força máxima que pode ser transmitida sem perigo de danos. Assim, o torque *M* é definido em função dos parâmetros nominais de força (*FN*) e o ângulo correspondente na manivela (*αN*). A equação utilizada para o cálculo do torque é:

$$
M = F_N \cdot R \cdot \sin \alpha_N \tag{16}
$$

Ainda segundo Rodrigues e Martins (2010), algumas normas especificam que a força nominal para prensas excêntricas deve ser definida para um curso correspondente a um ângulo *α* = 30° entre a manivela e o ponto morto inferior (*PMI*). Com essa especificação angular, pode-se afirmar que o torque M será definido por:

$$
M = F_N \cdot \frac{R}{2} \tag{17}
$$

E a força disponível no carro é igual a:

$$
F_V = \frac{F_N}{2} \cdot \frac{1}{\sin \alpha} \tag{18}
$$

Rodrigues e Martins (2010) afirmam também que devido às particularidades das prensas mecânicas, elas não são indicadas em casos em que se necessita de força elevada durante toda a operação como é o caso de extrusão e estampagem, porém, é muito indicada para operações que necessitam de muita força por curto espaço de tempo como forjamento em matriz fechada e corte por cisalhamento.

A energia disponível em uma prensa excêntrica, pela abordagem de Rodrigues e Martins (2010), é a disponibilidade do volante de inércia. Durante a operação, o volante perde velocidade até um limite admissível de 10 a 20% da velocidade em vazio. Para a operação seguinte, o volante já deverá ter recuperado a energia ou perderá cada vez mais a velocidade até podendo parar completamente. Assim, a prensa pode ter força para executar uma operação, mas pode não ter potência para realizá-la.

O motor elétrico deverá restabelecer a velocidade do volante de inércia antes de reiniciar a operação. O tempo disponível para repor a energia depende da necessidade da prensa, exigindo-se assim motores com maior ou menor potência para realizar a operação

sequencial. O tempo necessário para o volante recuperar a energia despendida *W* é inversamente proporcional à potência do motor *P* será:

$$
t = \frac{W}{P} \tag{19}
$$

Segundo Budynas e Nisbett (2011), a energia disponível em um volante de inércia é dada pela equação:

$$
E = \frac{1}{2} I \omega^2 \tag{20}
$$

Onde: *E*= Energia disponível [J];  $I =$  Momento de inércia do volante [kg.m<sup>2</sup>]; *ω*= Velocidade angular do volante [rad/s].

A variação da energia é dada por:

$$
\Delta E = \frac{1}{2} I \cdot (\omega_2^2 - \omega_1^2) \tag{21}
$$

## <span id="page-26-0"></span>**2.4.2 Prensas Hidráulicas**

De acordo com Rodrigues e Martins (2010), na prensa hidráulica, o circuito de funcionamento é constituído por um motor elétrico, uma bomba, válvulas, respectivo sistema de tubos, e por um ou mais cilindros hidráulicos. O motor elétrico, ao acionar a bomba, provoca o escoamento do fluido através dos tubos em direção ao cilindro hidráulico, onde a energia é transformada em energia mecânica com o movimento do pistão.

Segundo Schuler (1998), a prensa hidráulica opera com o princípio físico que a pressão hidrostática é distribuída uniformemente através de um sistema de tubos, por isso, a pressão *p*, atuante em uma superfície *A*, produz uma força *F* de acordo com a equação:

$$
F = p \cdot A \tag{22}
$$

A força atuante sobre a prensa depende da operação a ser realizada, por isso, a máxima força disponível na prensa é limitada pela pressão hidráulica do sistema, através de válvula de alívio. Diferentemente das prensas mecânicas, em prensas hidráulicas não há reservas de energia, assim, toda a alimentação deve ser aplicada na realização da operação. Por isso, essas prensas necessitam maior potência comparando-se às prensas mecânicas.

A potência de uma prensa hidráulica, de acordo com Schuler (1998), depende do fluxo volumétrico do fluido hidráulico  $(V)$ , que é determinado pela velocidade da operação  $(v)$ , <sup>-</sup> multiplicado pela área do pistão (*A*), a pressão hidráulica (*p*) e as perdas mecânicas e elétricas (*η*). Assim a equação que define a potência (*P*) da prensa hidráulica é:

$$
P = \frac{\dot{V} \cdot p}{\eta} \tag{23}
$$

$$
\dot{V} = v \cdot A \tag{24}
$$

Existem duas maneiras de acionamento de prensa hidráulica segundo a ASM International (1986), direta e com bomba/acumulador. No acionamento direto, o movimento da prensa depende diretamente da bomba ou do conjunto de bombas. Essa configuração é utilizada quando a operação exige curso relativamente alto em alta velocidade. No sistema bomba/acumulado, parte da energia é estocada em acumulador e é utilizada se necessário for. Essa solução é utilizada quando altas velocidades são necessárias em curto espaço de tempo. A recarga do acumulador ocorre entre dois golpes da prensa. Na Figura 14 podem-se observar os dois acionamentos.

#### Figura 14 - Acionamentos de prensa hidráulica

<span id="page-27-0"></span>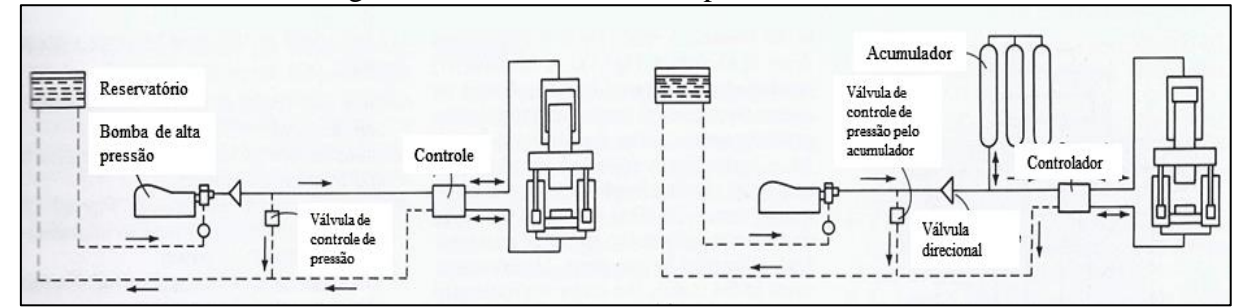

Fonte: Adaptado de ASM Handbook (1985)

# <span id="page-27-1"></span>2.5 SELEÇÃO DA CONCEPÇÃO DO PRODUTO

De acordo com Rosenfeld, Forcellini, et al. (2006), dentro da etapa de projeto conceitual, na etapa de seleção da concepção do produto são comparados os conceitos gerados a fim de escolher o melhor conceito e transformá-lo em produto final. Existem dois tipos de comparação entre conceitos para o produto: absoluta e relativa. Na absoluta, cada conceito é diretamente comparado com as informações ou requisitos. A relativa é uma comparação dos conceitos entre si. Tanto em um quanto em outro, é criado uma matriz, a matriz de decisão, onde são pontuados os conceitos a fim de optar por um conceito ou outro.

Segundo Pahl (2005), as avaliações técnicas e econômicas podem ser feitas separadas ou em conjunto implicitamente, porém, também utiliza uma matriz de decisão com pontuação para os requisitos. O número de critérios de avaliação não deverá ser muito extenso, em geral entre 8 e 15 critérios. Devido às incertezas durante o projeto conceitual, as variantes podem ser muito abstratas, portanto, um maior refinamento do projeto conceitual, diminui a probabilidade de erros. Devido às incertezas, muitas vezes é melhor priorizar um conceito que apresenta menor ponderação global, mas com um perfil de valores equilibrados do que o conceito com maior pontuação global.

Baxter (1998) utiliza um sistema de matriz para a seleção do conceito ideal, com os critérios de seleção a comparar os conceitos, podendo ser considerado uma referência e as alternativas, avaliadas como: "melhor que", "pior que", "igual a", designadas por (+), (-), ou (0) na matriz. Se algum fator for mais importante que outros, podem ser ponderados com pesos de 1 a 10 e no final, somados.

# <span id="page-29-0"></span>**3 MÉTODO DE TRABALHO**

O trabalho foi dividido em etapas, visando atingir os objetivos definidos para o estágio.

#### <span id="page-29-1"></span>3.1 PRIMEIRA ETAPA: PRODUTO E SOLICITAÇÕES

Na primeira etapa do trabalho foi avaliado o desenho da tela a ser fabricada pela máquina que será projetada, de acordo com a solicitação do cliente: dimensões e material. Definir corretamente o produto foi importante para o projeto, pois os esforços que a máquina sofrerá estão diretamente relacionados com as características da matéria-prima: material e dimensões. A partir das definições de esforços, pôde-se passar para a próxima etapa.

# <span id="page-29-2"></span>3.2 SEGUNDA ETAPA: PROJETO PRELIMINAR DA MÁQUINA

Nesta etapa do trabalho, a partir dos resultados obtidos anteriormente, foi realizado o projeto preliminar da máquina com base nas duas opções selecionadas de máquinas para corte por cisalhamento: mecânica e hidráulica, utilizando a teoria apresentada no referencial teórico.

O projeto foi realizado em software de CAD (*computer-aided design*) e os cálculos realizados durante o projeto foram realizados através de planilha eletrônica, a fim de parametrizar valores e buscar os valores ideais para o dimensionamento do projeto.

É importante salientar que não foi realizado o projeto preliminar completo. O foco do trabalho foi a definição da energia de entrada na máquina até a operação, isto é, na operação até o motor utilizado. Ao final desta etapa, obtiveram-se dois projetos preliminares para a comparação entre eles na próxima etapa.

# <span id="page-29-3"></span>3.3 TERCEIRA ETAPA: SELEÇÃO DA CONCEPÇÃO

Nesta etapa foi realizada a comparação entre os dois projetos preliminares realizados anteriormente. Para a comparação, foi fixado um valor de potência para ser utilizado pelas duas máquinas e avaliado a capacidade de produção em cada uma delas. Para isso foi comparado os conceitos entre si de maneira relativa, isto é, com avaliação comparativa entre um e outro.

O consumo energético da máquina foi avaliado de acordo com a necessidade de energia de entrada em cada um dos casos. A energia de entrada em cada um deles é através do motor elétrico necessário para a operação. O consumo, portanto é a energia elétrica consumida pelo motor.

O resultado da comparação foi avaliado pela empresa Vêneto Projetos Industriais juntamente com o cliente, para definir qual das soluções será utilizada no projeto final da máquina.

#### <span id="page-31-2"></span>**4 DESENVOLVIMENTO DO PROJETO**

# <span id="page-31-3"></span>4.1 ETAPA 01: ANÁLISE DO PRODUTO

Nesta etapa do trabalho, foi analisado o produto solicitado pelo cliente, que será fabricado pela máquina a ser projetada. Na Figura 15 está representado um dos hexágonos da tela expandida solicitada, sendo que na tela haverá 8 hexágonos iguais a esse, dentro das dimensões da matéria prima solicitada pelo cliente: espessura de 4,75 mm e largura de 800 mm.

<span id="page-31-0"></span>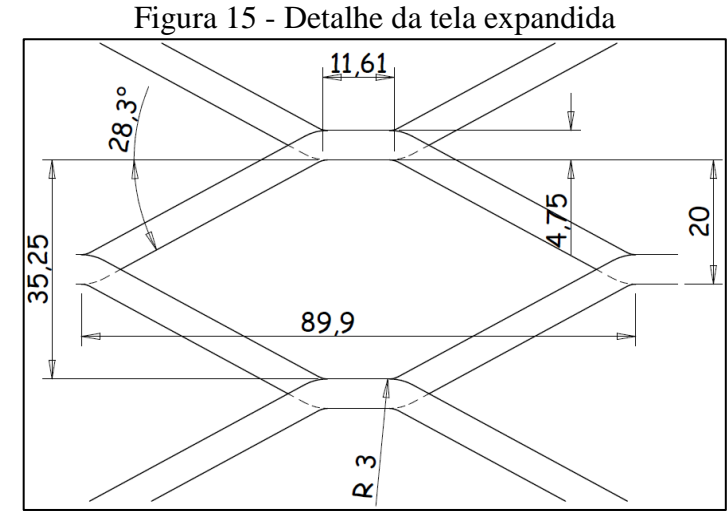

Fonte: O autor (2013)

Pode-se concluir que na operação de fabricação da tela, existe primeiramente um corte reto com a medida de 11,6 mm, após esse corte reto, existe um corte com aresta inclinada durante toda a operação. Também existem quatro dobras sobre o raio de 3 mm e existe também o estiramento que a chapa sofrerá para conformar o produto no ângulo desejado. O deslocamento máximo do conjunto superior durante a operação será de 20 mm. Como no produto solicitado serão formados 8 hexágonos iguais a esse da figura, todos os cálculos apresentados posteriormente são para a operação completa, isto é, para os 8 hexágonos. Cada uma dessas forças foi detalhada, e depois todas foram somadas. Outros dados iniciais quanto ao material do produto, que é o aço SAE 1020 seguem na Tabela 2.

<span id="page-31-1"></span>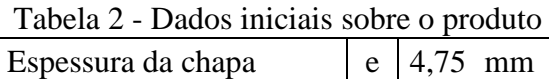

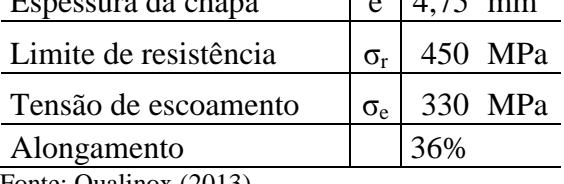

Fonte: Qualinox (2013)

#### <span id="page-32-1"></span>**4.1.1 Análise da operação de corte**

A força necessária para o corte da parte reta do produto, de 11,6 mm foi calculada através da equação (3), que resultou em uma força máxima de 158.688 N. Para esse cálculo foi utilizado um fator de correção de 0,8 para converter o valor de tensão limite de resistência para tensão limite de cisalhamento, conforme indica o referencial teórico.

Aceitando-se que a penetração do punção no material até a ruptura será de 40%, segundo a bibliografia consultada, nota-se que a força máxima se dará em 2,45 mm de deslocamento do conjunto superior da máquina, sofrendo um declínio da força até iniciar o corte com aresta inclinada, que inicia em 4,75 mm de deslocamento superior.

A força de corte durante o corte com aresta inclinada foi calculada utilizando-se a equação (9). A linha denominada p<sub>act</sub> foi definida através de desenho realizado no *software* Solid Edge sobre o cortador superior, o valor encontrado foi de 8,84 mm e o desenho pode ser observado na Figura 16.

<span id="page-32-0"></span>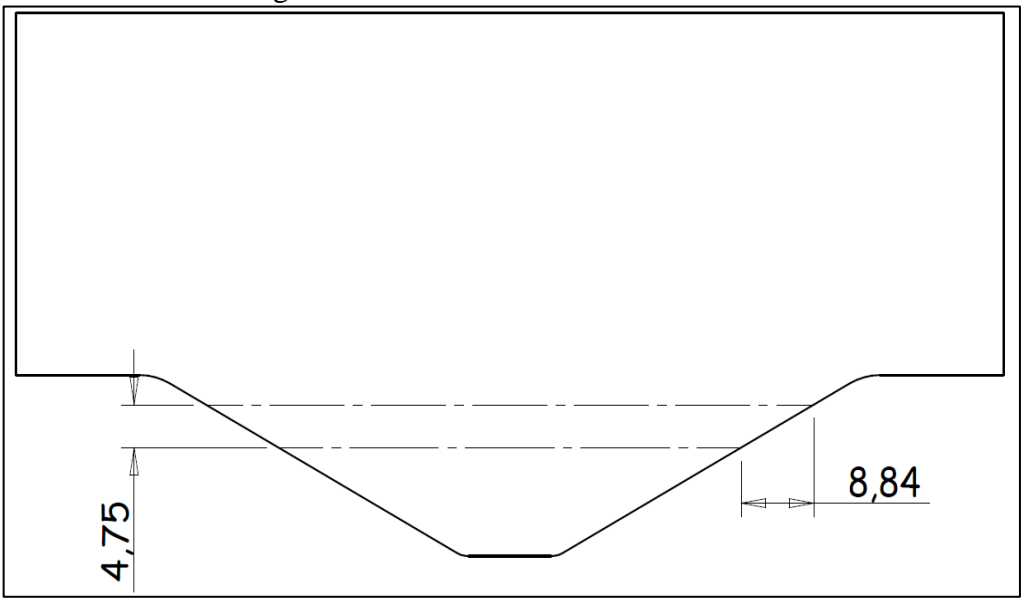

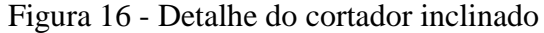

A força calculada para o corte inclinado foi de 161.424 N. Essa força atuará no produto durante o deslocamento superior de 4,75 mm até 20 mm, que é o final da operação.

A energia consumida durante o processo de corte também foi calculada separadamente para o corte reto e o corte inclinado. Para o corte reto, foi utilizada a equação (6) o que resultou no valor de 502,5 J. Para o corte inclinado, a energia foi calculada através da área sob a curva da força x deslocamento superior. Desse modo, a força de 161.242 N atua durante o deslocamento superior de 4,75 mm até 20 mm, o que resulta no valor de 2.458,93 J.

Fonte: O autor (2013)

#### <span id="page-33-1"></span>**4.1.2 Análise da operação de dobra**

A largura da dobra é definida pelo passo de avanço da matéria-prima utilizado na máquina. Esse passo fornece a dimensão da espessura final da tela. O passo foi definido pelo cliente com o valor de 4,4 mm, esse valor é importante para a definição do esforço da máquina na operação de dobra, uma vez que segundo a equação (10), indica a variável "b".

A evolução da força durante o deslocamento é mostrada na Figura 12, apresentada na revisão bibliográfica. Essa figura foi transferida ao *software* Solid Edge, onde foi traçada uma curva sobre a figura na escala original. Depois, sobre a figura foram traçadas divisões em incrementos menores e constantes de deslocamento do conjunto superior, indicado no gráfico, no eixo "x". Após isso, cada incremento foi relacionado à porcentagem equivalente sobre a força máxima. O resultado é uma curva com as porcentagens relativas sobre a força máxima a cada incremento, assim podendo ser adaptada para outras situações de dobra em L. A curva resultante pode ser vista na Figura 17.

<span id="page-33-0"></span>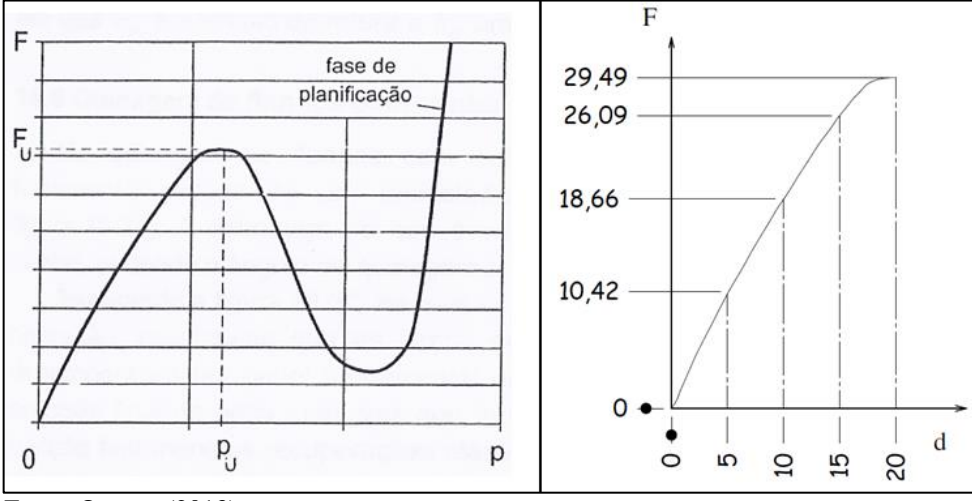

Figura 17 - Aproximação do gráfico da dobra

Esses valores foram passados para *o software* Microsoft Excel, onde foram calculadas as porcentagens da evolução da força em função do deslocamento superior para os valores obtidos no desenho realizado via CAD. O resultado pode ser observado na Tabela 3.

Como esse gráfico é formado pela curva de uma dobra até a força máxima, foi realizada uma adaptação desta curva para aplicar no projeto da máquina, uma vez que a dobra não será realizada até a força máxima. Segundo trabalho apresentado por Cho, Moon e Kang (2003), a força máxima de dobra ocorre com o ângulo de dobra em L com aproximadamente 70°. A dobra na tela do projeto termina com o produto a 28,3º, por isso foi definida uma

Fonte: O autor (2013)

<span id="page-34-0"></span>redução do gráfico em 42% da força máxima, porcentagem essa relacionada à diferença dos ângulos. Com esses dados, foi construída uma tabela da evolução da força de dobra do produto a ser fabricado.

 $T_{\rm T}$  1 - 2  $\alpha$   $\alpha$ 

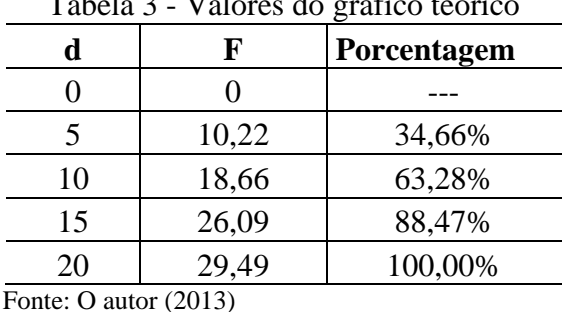

A força máxima de dobra foi calculada através da equação (10), que resultou no valor de 100.320 N. Esse valor foi considerado como 100% da força, e a partir desse valor foi realizado uma redução em 42% na tabela original. Os valores obtidos são mostrados na

| $d$ (mm) | F(N)    | Ângulo | Porcentagem |
|----------|---------|--------|-------------|
| 0        | 0       | 0,00   | 0,00%       |
| 4,14     | 8.845   | 6,00   | 8,82%       |
| 8,52     | 18.302  | 12,41  | 18,24%      |
| 12,38    | 26.500  | 17,96  | 26,42%      |
| 16,43    | 34.767  | 23,57  | 34,66%      |
| 20       | 42.149  | 28,57  | 42,01%      |
|          | 100.320 | 68,00  | 100,00%     |

Tabela 4 - Força e deslocamento da dobra

Fonte: O autor (2013)

<span id="page-34-1"></span>Tabela 4.

Com os dados da Tabela 4, foi gerado um gráfico de força x deslocamento no *software* Microsoft Excel, e aproximada uma linha de tendência linear, que apesar de simplificada, modela o comportamento da evolução da força com aproximação suficiente, como pode ser observado com o valor de R quadrado próximo de 1. Foi gerada também uma equação de aproximação, conforme pode ser observado na Figura 18.

Tendo a equação que mostra o comportamento da força de dobra durante o deslocamento do conjunto superior, a energia consumida na operação de dobra pode ser calculada através da integral definida da equação. A equação (25) mostra o formato da integral definida que foi calculada nessa etapa.

$$
\int_0^{20} 2.119.3x \, dx \tag{25}
$$

O resultado dessa integral é a área sob o gráfico gerado, que fisicamente representa o trabalho realizado durante a operação, ou seja, a energia consumida no processo. O resultado encontrado foi de 423,9 Joules.

<span id="page-35-0"></span>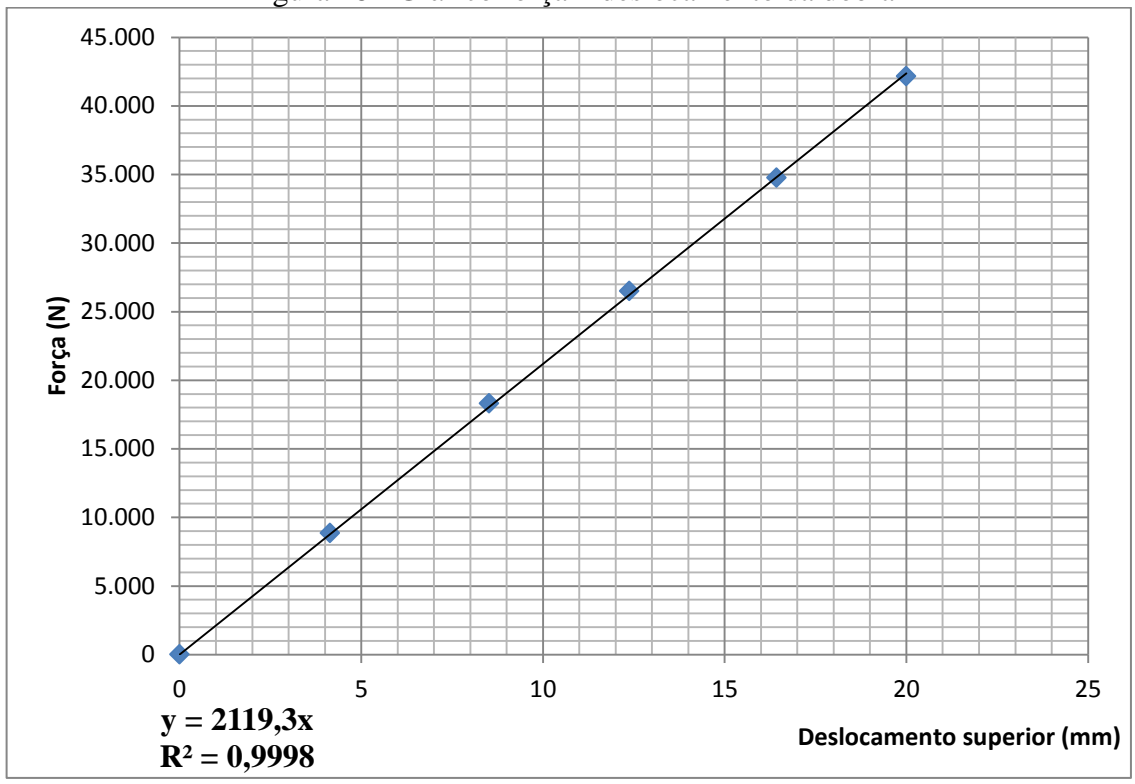

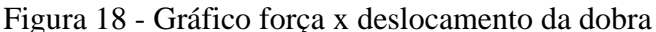

Fonte: O autor (2013)

#### <span id="page-35-1"></span>**4.1.3 Análise da operação de estiramento**

Para os cálculos do estiramento, primeiramente foi definida a deformação total do produto, traçando-se a linha média do produto conformado, e da mesma linha antes da operação conforme pode ser analisado na Figura 19.

Pode-se perceber que a linha de 89,9 mm acabou estirada até o comprimento de 99,75 mm. No estiramento, a força deve ser calculada ponto a ponto durante a operação, devido à estricção do material e ao encruamento sofrido, que vão dificultando o estiramento durante o processo. Para o cálculo da tensão sobre o material, foi utilizada a equação (12), e para a força a cada ponto, a equação (11). Os cálculos foram realizados parametrizando e programando uma rotina no *software* MatLab. Os dados utilizados para a equação (12) são mostrados na Tabela 5, dados esses apresentados por Garcia et al (2000).

<span id="page-36-0"></span>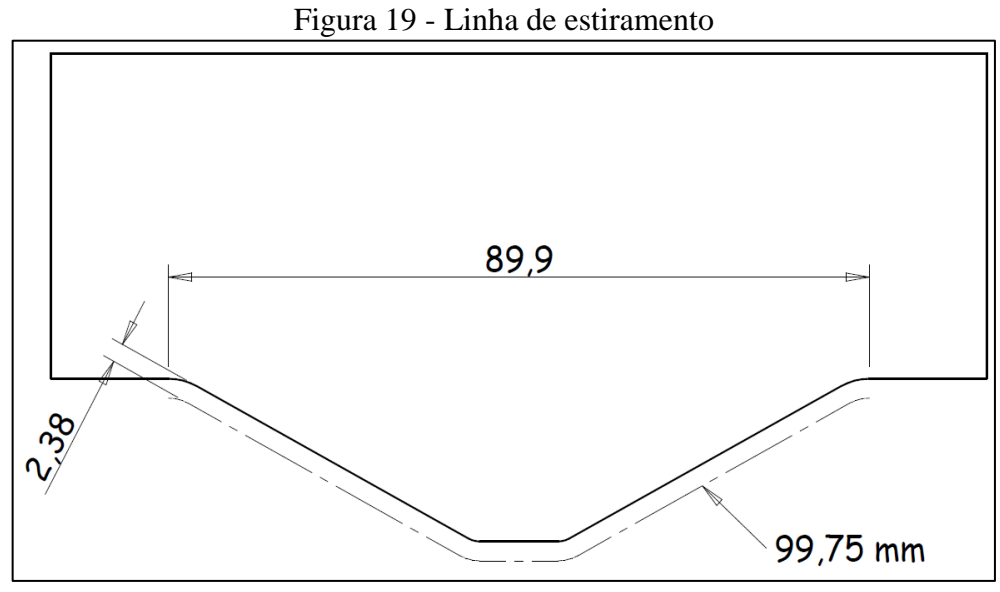

Fonte: O autor (2013)

<span id="page-36-1"></span>Foram adotados os valores de coeficiente de encruamento e coeficiente de resistência do aço baixo carbono recozido, que é o caso do aço SAE 1020.

| Material                   | n     | k(MPa) |
|----------------------------|-------|--------|
| Aço baixo carbono recozido | 0,261 | 539    |
| Aço $4340 -$ recozido      | 0,150 | 651    |
| Aço inoxidável - recozido  | 0,229 | 1001   |
| Alumínio - recozido        | 0,211 | 391    |
| Liga de alumínio tratada   | 0,160 | 690    |
| Cobre – recozido           | 0,540 | 325    |
| Latão 70/30 – recozido     | 0,490 | 910    |
| Titânio                    | 0,170 |        |

Tabela 5 - Dados de materiais para o estiramento

Fonte: Garcia (2000)

Assim, a equação utilizada no MatLab para a curva tensão-deformação foi:

$$
kf(\varphi) = 539 \times \varphi^{0,261} \tag{26}
$$

Essa equação rege o aumento da tensão no material durante sua deformação no estiramento. Porém, para calcular a força em cada instante no material, deve-se calcular a área que sofre a tensão para cada instante. A área vai diminuindo em função da estricção sofrida durante a deformação real (*φ*). Para encontrar a área em cada instante, foi utilizado o princípio da constância de volume. Assim, a cada deformação axial sofrida, foi encontrada a área transversal resultante.

Por fim, foi calculada na programação, a força aplicada a cada deformação da área. E também foi traçado o gráfico de força x deslocamento superior, com o resultado encontrado de força máxima de 44.987 N. Com os dados calculados, foi montada uma matriz com a força e deslocamento superior e plotado o gráfico de força em função do deslocamento do conjunto superior. O gráfico plotado pode ser observado na Figura 20.

Com base nos pontos encontrados, foi calculada a área sob o gráfico formado através de cálculo integral por método numérico. O método utilizado foi o método trapezoidal composto, apresentado por Gilat et al (2008), onde a área sob a curva é calculada com trapézios incrementais ligando cada ponto. O resultado encontrado para a energia consumida durante a operação de estiramento foi de 572,8 Joules.

<span id="page-37-0"></span>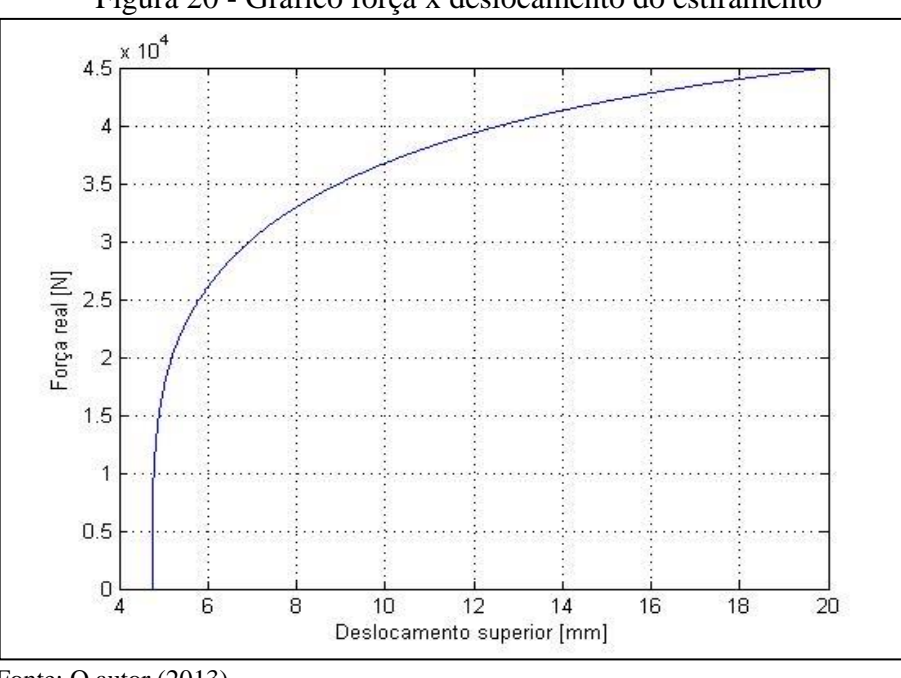

Figura 20 - Gráfico força x deslocamento do estiramento

Fonte: O autor (2013)

#### <span id="page-37-1"></span>**4.1.4 Análise das operações em conjunto**

Ao final da fase de cálculos, alguns pontos foram tomados de cada um dos processos e alocados em uma tabela via *software* Excel, a fim de avaliar o comportamento do esforço durante o processo. A Tabela 6 mostra os dados tomados.

Nota-se que na tabela foi utilizado também o valor da força realizada pelo prensachapa, que foi calculado com o valor de 10% da força no final da operação, conforme indicado pela bibliografia apresentada na revisão bibliográfica. Por isso a energia consumida pelo prensa-chapa é a força realizada durante a operação multiplicada pelo deslocamento do conjunto superior.

<span id="page-38-1"></span>

| Deslocamento (mm)                                  | $\boldsymbol{0}$ | 2,14             | 4,75    | 8,5             | 12,4    | 16,4    | <b>20</b> |
|----------------------------------------------------|------------------|------------------|---------|-----------------|---------|---------|-----------|
| Corte                                              | $\theta$         | 158.688          | 161.242 | 161.242         | 161.242 | 161.242 | 161.242   |
| Dobra                                              | 0                | $\boldsymbol{0}$ | 8.845   | 18.302          | 26.500  | 34.767  | 42.149    |
| Estiramento                                        | $\theta$         | $\boldsymbol{0}$ | 5.200   | 34.042          | 39.781  | 43.069  | 44.987    |
| Prensa-chapa $(10\%)$                              | $\theta$         | 30.000           | 30.000  | 30.000          | 30.000  | 30.000  | 30.000    |
| <b>SOMA</b><br>$\Gamma$ $\Omega$ $\Omega$ $\Omega$ | 0                | 188.688          | 205.286 | 243.585 257.523 |         | 269.077 | 278.377   |

Tabela 6 - Força e deslocamento

Fonte: O autor (2013)

Todos os dados foram então plotados em um gráfico e aproximados com uma curva de tendência suavizada a fim de ser possível observar o esforço realizado por cada componente da operação, bem como a soma dos valores. O gráfico resultante pode ser observado na Figura 21.

<span id="page-38-0"></span>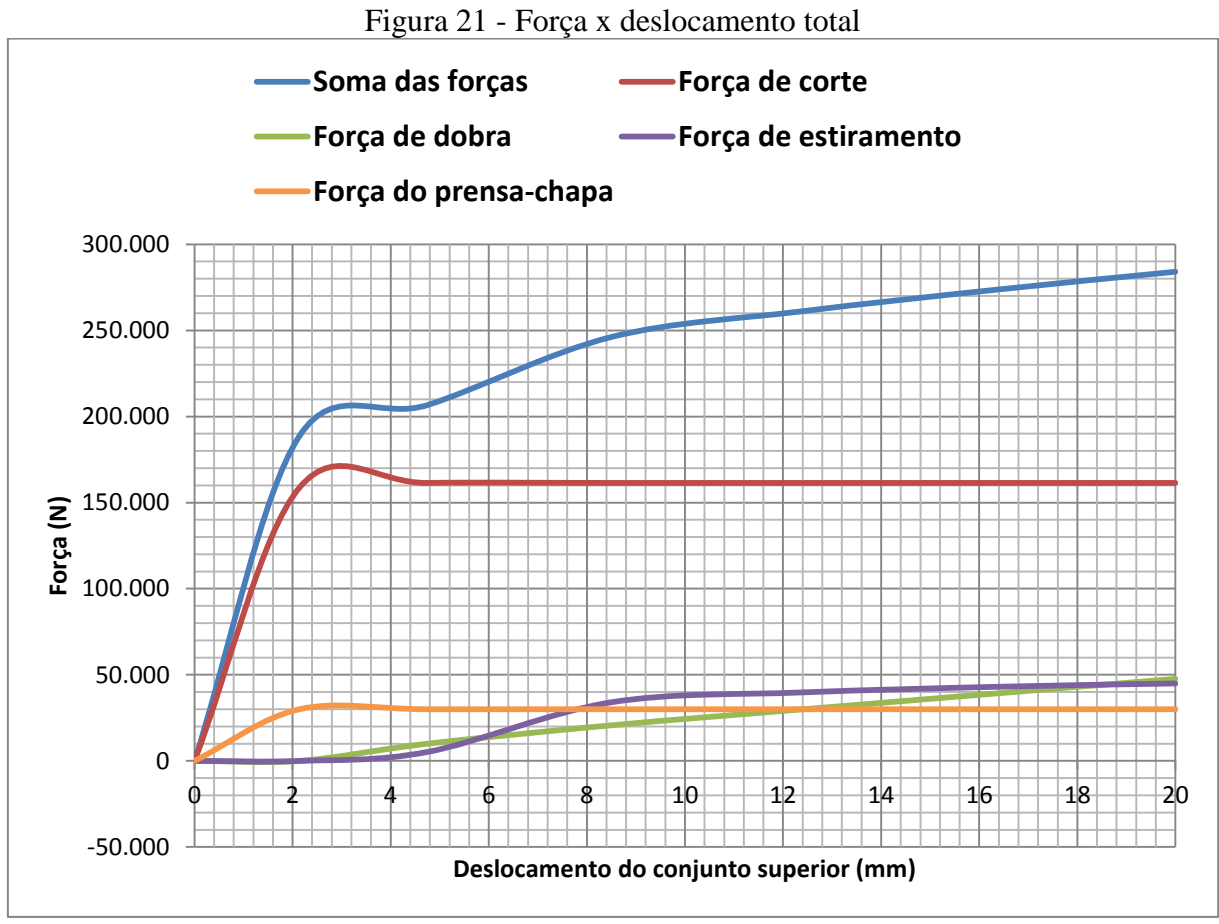

Fonte: O autor (2013)

Outro dado importante obtido ao final da análise do produto foi a tabela com a energia total consumida no processo. A Tabela 7 apresenta esses valores. Cada operação foi avaliada separadamente e somada no final.

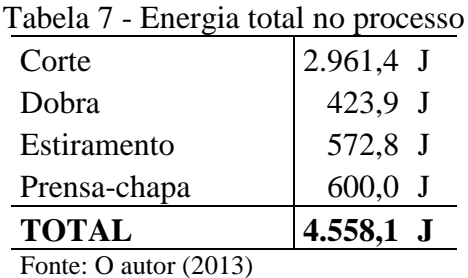

<span id="page-39-1"></span>Com os dados obtidos, foi desenhado um gráfico no *software* Solid Edge a fim de comparar a energia consumida graficamente e numericamente. O gráfico foi traçado com a devida escala a fim de facilitar o desenho e depois, convertido a área fornecida pelo próprio software. O desenho pode ser observado na Figura 22.

<span id="page-39-0"></span> $F(N.10^{\wedge}-4)$ 27,86 26,93 4.655,  $7 (N.m)$  $\Omega$  $d$  (mm) 4,75 ĩΟ, 4  $16, 4$  $\circ$  $\infty$  $\vec{q}$ 8

Figura 22 - Gráfico força x deslocamento desenhado via CAD

Fonte: O autor (2013)

A energia calculada numericamente foi de 4.558,1 Joules, enquanto o gráfico no CAD mostrou 4.655,7 Joules. Isso significa uma diferença de 2,1%, o que nos leva a assumir que o gráfico e os números calculados coincidem, o erro que surge é provavelmente devido à curva traçada no CAD, que foi apenas ligando pontualmente com uma curva polinomial.

#### <span id="page-39-2"></span>**4.1.5 Comparação com simulação via FEM**

Com a finalidade de avaliar os valores obtidos, foi realizada uma análise da etapa de dobra e estiramento em conjunto via Método de Elementos Finitos (FEM). O *software*

utilizado foi o PAM-STAMP, que é utilizado para processos de conformação mecânica. Para simplificar os cálculos, foi simulada a operação em apenas um dos oito hexágonos do produto.

Foi utilizado também o material aço SAE 1020 com as mesmas características pesquisadas na revisão bibliográfica, que foi utilizado como base para todos os cálculos realizados anteriormente. Na Figura 23 é mostrada uma imagem dos modelos na área de trabalho do *software*. Na figura não está mostrado o prensa-chapa para facilitar a visualização. A figura foi tomada antes do cálculo da simulação, por isso, o produto ainda não está conformado. Como a intenção é avaliar apenas os esforços de dobra e estiramento, percebe-se que o produto já vem com um recorte, deixando apenas o valor do passo de 4,4 mm para análise.

<span id="page-40-0"></span>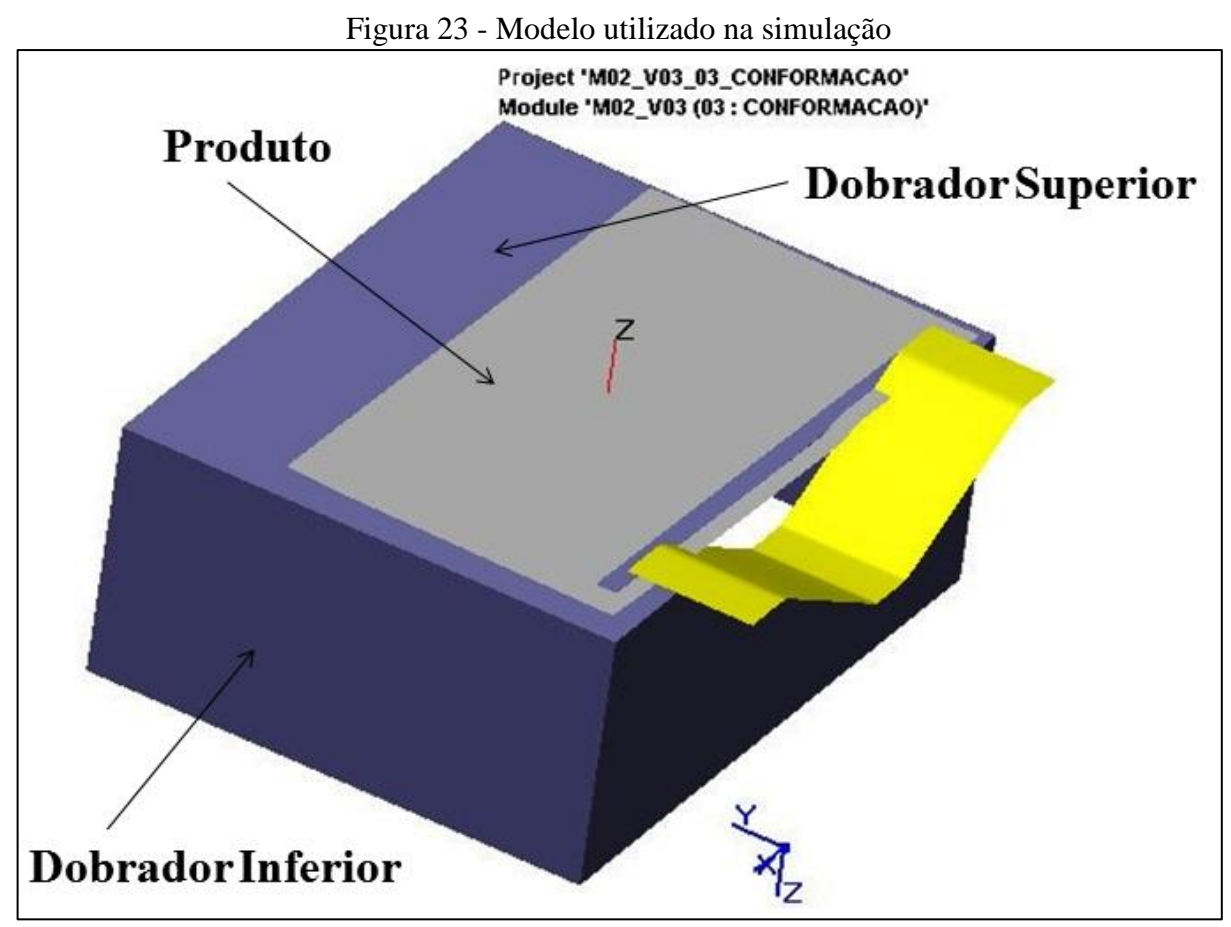

Fonte: O autor (2013)

Após a realização do cálculo, foi gerado um gráfico onde é possível avaliar a variação da força realizada pelo dobrador superior em função de seu deslocamento vertical. A Figura 24 mostra esse gráfico, de onde pode ser retirado o valor da força máxima realizada pelas operações de dobra e estiramento em conjunto no APÊNDICE A, estão sendo mostradas as etapas e esforços correspondentes durante a simulação da operação.

<span id="page-41-0"></span>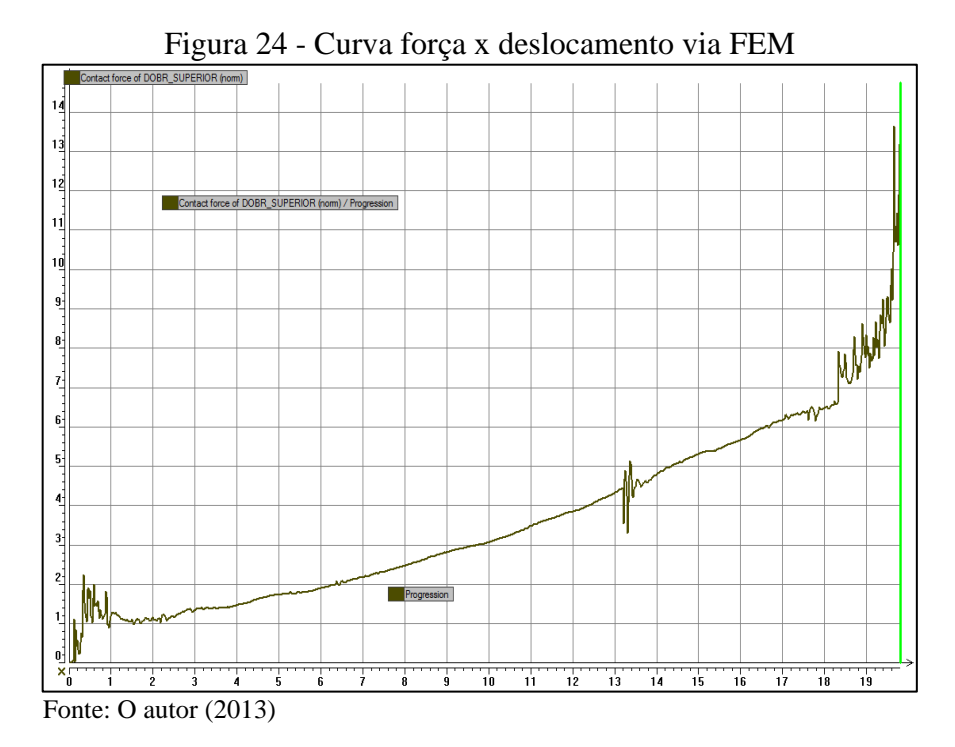

Com base na lista de valores gerada automaticamente pelo software e ajustando a distorção no final do gráfico, o valor da força encontrada ao final da operação foi entre 11,4 kN e 10,6 kN, que multiplicado pelos 8 hexágonos presentes no produto, chega-se ao valor de 91,2 kN e 84,9 kN respectivamente. O valor obtido anteriormente para essas duas operações somadas através da metodologia da bibliografia foi de 87,1 kN, resultando em uma variação de 5% aproximadamente, resultado satisfatório para o método utilizado. Na Figura 25 pode-se observar a aproximação da região distorcida do gráfico no final da operação e os pontos tomados através da tabela gerada pelo software.

<span id="page-41-1"></span>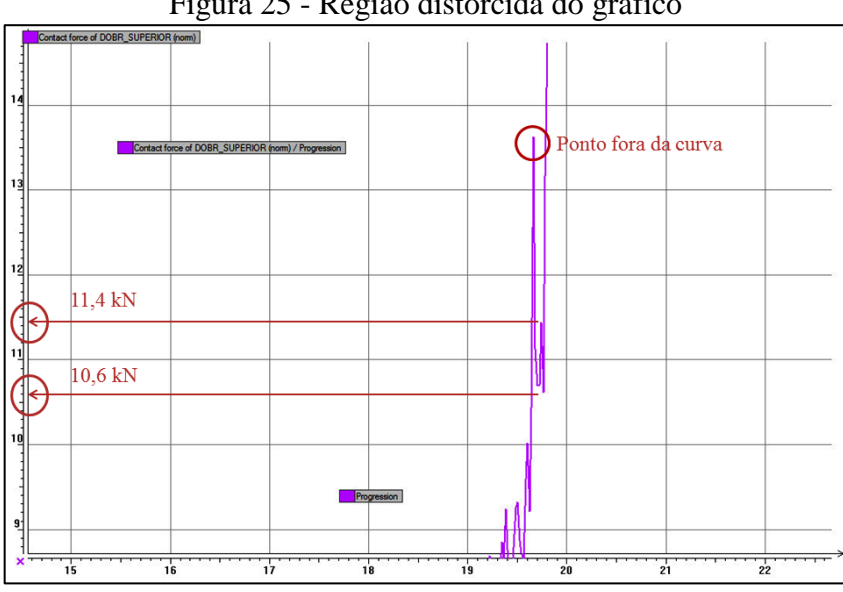

Figura 25 - Região distorcida do gráfico

Fonte: O autor (2013)

## <span id="page-42-1"></span>4.2 ETAPA 02: PROJETOS PRELIMINARES

#### <span id="page-42-2"></span>**4.2.1 Máquina com conceito mecânico**

O projeto preliminar da máquina seguindo o conceito mecânico foi realizado com base nos dados da evolução da força em função do deslocamento superior, mostrada na Tabela 6. E também da energia necessária para o processo, conforme a Tabela 7.

Nessa etapa, foi realizado o projeto da transmissão de potência do motor até a operação, não levando em conta os cálculos estruturais referentes à estrutura externa da máquina, pois como o objetivo é comparar os conceitos de transmissão, a parte externa da máquina não necessita ser avaliada.

O projeto da máquina foi realizado utilizando como base o modelo apresentado por Rueda (2011), utilizando um volante de inércia para acumular energia, e duas reduções do volante de inércia até o martelo, criando uma grande redução do martelo ao volante, disponibilizando assim um tempo razoável para o motor repor a energia do volante, pois quanto maior a redução nessa parte da máquina, menor será a velocidade da máquina, porém se fornece mais tempo para o motor repor a energia no volante, reduzindo assim a potência necessária para o motor. Na Figura 26 aparece o modelo proposto.

<span id="page-42-0"></span>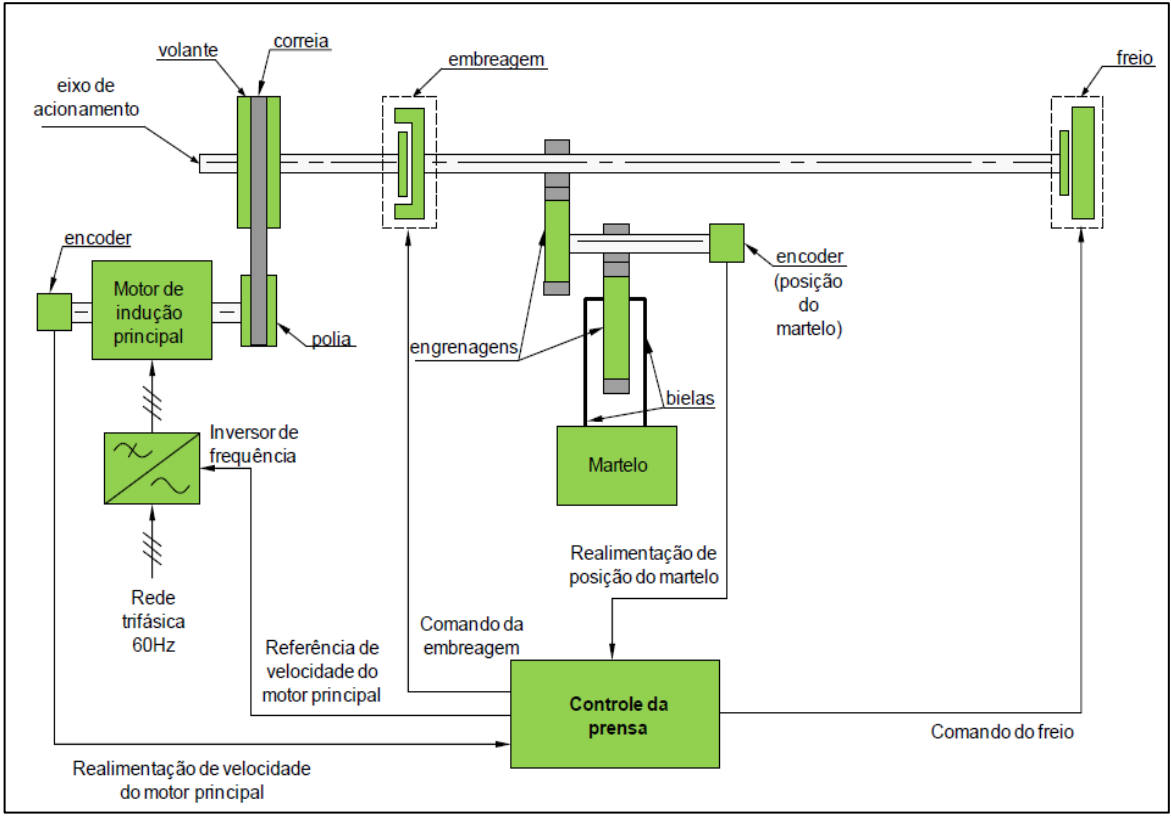

![](_page_42_Figure_6.jpeg)

Fonte: Rueda (2011)

#### <span id="page-43-0"></span>4.2.1.1 Dimensionamento do volante de inércia

A abordagem utilizada para realizar essa etapa foi a metodologia apresentada por Budynas e Nisbett (2011). De acordo com essa abordagem, o dimensionamento do volante de inércia é realizado dividindo o tempo de um giro do volante em duas partes, primeiro do instante de tempo  $t_0$  até  $t_1$ , definido como o tempo de operação da máquina, quando o volante de inércia e o motor sentem o torque realizado pela operação, a equação diferencial que modela essa etapa é apresentada na equação (27).

$$
(TM - TL) = I \times \ddot{\theta} \tag{27}
$$

Onde: *TM* = Torque realizado pelo motor em função de sua velocidade angular [N.m]; *TL* = Torque realizado pela operação [N.m];  $I =$  Momento de inércia do volante [kg.m<sup>2</sup>];  $\ddot{\theta}$  = Aceleração angular do volante [rad/s<sup>2</sup>].

Organizando a equação (27) como uma equação diferencial, com a incógnita  $\ddot{\theta}$ substituída por dω/dt, obtém-se a integral:

$$
\int_0^{t1} dt = I \int_{\omega_2}^{\omega r} \frac{d\omega}{TM - TL} = \frac{I}{a} \ln \frac{a\omega_r + b - TL}{a\omega_2 + b - TL}
$$
\n(28)

Cujo resultado final é:

$$
t_1 = \frac{I}{a} \ln \frac{Tr - TL}{T2 - TL} \tag{29}
$$

Onde:

 $Tr =$ Torque no motor na sua velocidade angular nominal [N.m]; *T2* = Torque máximo disponível pelo volante [N.m].

A outra divisão de tempo é definida de  $t_1$  até  $t_2$ , que é o intervalo de tempo que o motor tem para restaurar a energia (velocidade angular) do volante. Essa etapa é modelada através da equação diferencial apresentada na equação (30).

$$
TM = I \times \ddot{\theta} \tag{30}
$$

Organizando também a equação (30) como uma equação diferencial com a incógnita  $\ddot{\theta}$  substituída por dω/dt, obtém-se a integral:

$$
\int_{t1}^{t2} dt = I \int_{\omega r}^{\omega^2} \frac{d\omega}{TM} = \frac{I}{a} \ln \frac{a\omega_2 + b}{a\omega_r + b}
$$
\n(31)

Cujo resultado final é:

$$
t_2 - t_1 = \frac{I}{a} \ln \frac{T2}{Tr} \tag{32}
$$

Dividindo-se a equação (32) pela equação (29) chega-se na equação (33) que define o valor de T2, descrito como o torque necessário no tempo  $t_0$ .

$$
\frac{T2}{Tr} = \left(\frac{TL - Tr}{TL - T2}\right)^{(t2 - t1)/t1} \tag{33}
$$

O valor de T2 foi encontrado através de cálculo numérico iterativo. O valor do momento de inércia que deve ter o volante é definido por:

$$
I = \frac{a(t2 - t1)}{\ln(\frac{T2}{Tr})}
$$
\n
$$
(34)
$$

Onde:

*a* = Constante do motor na equação do torque disponível.

É importante tomar cuidado com as unidades utilizadas nesses cálculos, a fim de manter sempre um padrão e não incorrer com erros de incompatibilidade de unidades.

O motor selecionado para utilização na máquina foi um motor trifásico tipo moto freio da marca Voges, que de acordo com o fabricante é ideal para o tipo de aplicação realizado pela máquina, com 4 polos e potência de 5 CV.

O valor da potência do motor foi escolhido arbitrariamente a fim de comparação posterior com a máquina hidráulica de mesma potência. A velocidade assíncrona do motor de 4 polos é de 1.800 rpm, de acordo com a equação que define a rpm de motores síncronos:

$$
n = \frac{120 \cdot f}{p} \tag{35}
$$

Onde:

 $n =$  Velocidade angular do motor em rpm.

*f* = Frequência da rede elétrica, no caso do Brasil 60 hz; *p* = Número de polos do motor.

A velocidade síncrona é a velocidade do motor na situação ideal, sem cargas sobre o campo magnético do bobinamento do motor, porém, no motor real, existe o escorregamento, que faz com que o motor seja definido com certa velocidade nominal de fábrica. No caso do motor selecionado, a velocidade angular nominal de acordo com o fabricante é de 1.730 rpm, e com o conjugado (torque) nominal de 20,3 N.m. Como o torque nominal é função da velocidade angular, segundo Budynas e Nisbett (2011), a função que define o torque fornecido pelo motor é:

$$
TM = a. \omega + b \tag{36}
$$

Sendo *ω* a velocidade angular do motor, os coeficientes a e b são facilmente calculados levando em consideração que na velocidade assíncrona o torque fornecido é nulo.

Os cálculos realizados para dimensionar o volante de inércia foram realizado através da programação via *software* MatLab, a fim de parametrizar valores e se tornar possível a aplicação dessa metodologia em projetos futuros. Os dados de entrada para dimensionar o volante de inércia estão mostrados na Tabela 8.

<span id="page-45-0"></span>

| Tabela 8 - Dados de entrada para dimensionar o volante |           |                      |  |  |
|--------------------------------------------------------|-----------|----------------------|--|--|
| Força nominal                                          | 200.000 N |                      |  |  |
| Energia necessária                                     | $4.600$ J |                      |  |  |
| Raio do excêntrico da manivela                         |           | $150$ mm             |  |  |
| Curso de trabalho                                      | 20        | mm                   |  |  |
| Relação entre motor e volante                          | 6:1       |                      |  |  |
| Relação entre volante e manivela                       | 1:16      |                      |  |  |
| Diâmetro da polia do motor                             | 100       | mm                   |  |  |
| Diâmetro da engrenagem da saída do volante             |           | $150 \; \mathrm{mm}$ |  |  |
| Diâmetro da engrenagem da saída da redução             | 150       | mm                   |  |  |
| Fonte: O autor $(2013)$ .                              |           |                      |  |  |

A força nominal é a grandeza que define o torque aplicado pela operação sobre a máquina, e junto com o raio do excêntrico e altura de trabalho, definem o ângulo nominal da máquina. Com os dados de entrada escolhidos, o ângulo nominal ficou com o valor de 29,93°, condizente com o valor de 30° encontrado na bibliografia.

De acordo com Budynas e Nisbett (2011), todos os torques aplicados devem ser transferidos para o eixo onde será alocado o volante de inércia. A transferência de torque é relacionada às reduções utilizadas. Assim, o valor do torque realizado pela operação deve ser

dividido pela relação existente entre o volante e a manivela. E o torque do motor deve ser multiplicado pela redução entre o motor e o volante. Os valores obtidos pelos cálculos são observados na Tabela 9.

<span id="page-46-0"></span>![](_page_46_Picture_165.jpeg)

Percebe-se que o torque realizado pela operação é muito maior que o torque aplicado pelo motor. Por isso foi selecionada a redução de 16:1 do volante para a manivela, reduzindo assim a diferença dos torques de entrada e saída no volante.

O dimensionamento das engrenagens utilizadas nas reduções selecionadas para a máquina segue o princípio apresentado também por Budynas e Nisbett (2011), onde a relação entre os diâmetros primitivos das engrenagens é diretamente proporcional à redução utilizada. Assim, para calcular a engrenagem de saída, basta multiplicar a o diâmetro primitivo da engrenagem de entrada pela redução desejada.

Isso levou à conclusão de que a redução utilizada entre o volante e a manivela torna a engrenagem de saída com dimensões muito elevadas: 150 x 16 = 2400 mm. Por isso é interessante utilizar duas reduções iguais do volante à manivela, como indica o modelo proposto por Rueda (2011), apresentado na Figura 25. No caso do projeto da máquina, foram utilizadas duas reduções de 4:1 em sequência, com o auxílio de uma redução auxiliar entre o volante e a manivela.

As reduções utilizadas permitem uma redução na inércia necessária no volante, mas também definem a velocidade de operação da máquina. No caso do projeto realizado, a redução total do motor à manivela ficou com o valor de 96:1, assim o motor com 1.730 rpm nominal, permite a operação da máquina em 18 golpes por minuto (gpm). Nas condições projetadas, o volante vai operar com a velocidade angular de 288,3 rpm.

Os tempos  $t_1$  e  $t_2$  são definidos através das dimensões da manivela e da velocidade angular que ela vai trabalhar. No caso da máquina em projeto, com o ângulo nominal em 30°, a operação termina no PMI, por isso, o ângulo nominal e a velocidade angular definem o tempo de operação e da mesma maneira, os outros 330° são livres e servem como base para o cálculo do tempo para reposição de energia do volante. Dessa maneira, todos os dados necessários para o cálculo do momento de inércia do volante estão definidos e foram

aplicados na equação (28) para encontrar o valor de T2, que é obtido por substituição e interpolação numérica. O valor encontrado para T2 é 55,55 N.m. Esse valor foi utilizado na equação 30, o que resultou no valor de I=352,48 kg.m<sup>2</sup>, que é o valor que o momento de inércia do volante deve ter.

O desenho do volante de inércia foi realizado através do *software* Solid Edge, que fornece esse resultado automaticamente após desenhar a geometria e definir as propriedades de massa do material selecionado para produzir o volante. No APÊNDICE B está apresentado o desenho detalhado do volante de inércia projetado dentro das especificações encontradas nos cálculos.

O volante deve ter a energia necessária para a operação e conforme o referencial teórico deve perder apenas 15% da velocidade para tal. A energia necessária para o volante é mostrada na Tabela 8 e tem o valor de 4.700 Joules. A energia dispensada pelo volante de inércia com os dados calculados para o projeto é encontrada através da equação (21). A velocidade angular mínima é a velocidade angular do motor transferida para o eixo do volante, com a redução de 1:6. A velocidade angular máxima é encontrada através da equação (30), utilizando o valor de T2, encontrando o valor de *ωmáx*. A Tabela 10 mostra os resultados obtidos com os dados do projeto.

<span id="page-47-0"></span>

|                       |       | Energia cinética                                                     |                |  |  |  |
|-----------------------|-------|----------------------------------------------------------------------|----------------|--|--|--|
|                       |       | $\begin{vmatrix} \text{kg.m}^2 \\ \text{rad/s} \end{vmatrix}$ 352,48 |                |  |  |  |
| $\omega_{\text{min}}$ |       |                                                                      | 167.840,3311 J |  |  |  |
| $\omega_{\text{max}}$ | rad/s | 30,19                                                                | 160.631,4983 J |  |  |  |
|                       |       | <b>Total</b>                                                         | 7.208,83284 J  |  |  |  |
| Fonte: O autor (2013) |       |                                                                      |                |  |  |  |

Tabela 10 - Variação de energia no volante

Percebe-se que a variação de energia causada pelo torque aplicado sobre o volante é suficiente para a operação, uma vez que o valor calculado foi de 4.600 J. Percebe-se também que a redução da velocidade angular do volante é muito pequena (3%), não sendo necessário redimensionamento dessa etapa.

Os dados de saída gerados pela programação parametrizada no *software* MatLab a partir dos dados de entrada da Tabela 8, são mostrados na Tabela 11. Esses dados foram utilizados para o modelamento em 3D da máquina, a fim de avaliar o tamanho da máquina e os componentes a serem fabricados e comprados. No APÊNDICE C pode ser visualizada uma imagem do modelamento preliminar da máquina, com todos os dados definidos até essa etapa do projeto.

<span id="page-48-1"></span>![](_page_48_Picture_137.jpeg)

Na Figura 27 é mostrado o gráfico da força disponível no excêntrico da máquina e da força realizada pela operação. Pode-se perceber que o dimensionamento utilizado permite a realização da operação, pois a força disponível no excêntrico sempre é maior do que a força exigida pela operação.

<span id="page-48-0"></span>![](_page_48_Figure_2.jpeg)

Figura 27 - Força disponível e Força necessária

Fonte: O autor (2013).

#### <span id="page-48-2"></span>**4.2.2 Máquina com conceito hidráulico**

O projeto preliminar da máquina utilizando o conceito hidráulico foi realizado também através da parametrização das equações e valores de entrada através do *software* MatLab. Possibilitando assim uma programação que poderá ser utilizada para outras ocasiões e projetos semelhantes. Com base nos dados de entrada, o *software* fornece os dados de saída utilizados para o modelo da máquina.

Para fins comparativos com o projeto preliminar da máquina mecânica, foi fixado o dimensionamento do motor igual ao utilizado anteriormente. No caso, o motor de 4 polos com potência de 5 CV. Assim, será possível comparar a capacidade de produção da máquina hidráulica à máquina mecânica.

O dimensionamento iniciou com definição da força necessária para a operação. No caso do sistema hidráulico, utiliza-se a mesma força durante todo o curso de trabalho. Por isso a força utilizada para o dimensionamento foi de 285.000 N, conforme mostra a Tabela 6. A pressão de trabalho foi definida como 200 bar, assim, utilizando a equação (22), é possível encontrar o diâmetro necessário para o pistão hidráulico.

No caso apresentado, o diâmetro encontrado ficou muito elevado para se utilizar apenas um cilindro (135 mm), por isso, foi optado pela utilização de dois cilindros hidráulicos. Com essa definição, cada cilindro ficou com 95,25 mm de diâmetro. Como essa dimensão não é comercial, foi utilizado o diâmetro de 101,6 mm, ou 4" para os cilindros. Essa definição permite reduzir a pressão de trabalho para atingir a força nominal, por isso, o valor da pressão de trabalho ficou em 178 bar, atingindo assim a força de 288.620 N.

O passo seguinte foi determinar o curso de trabalho da máquina, fixado com o valor de 25 mm, uma vez que o curso de operação é 20 mm, sobram 5 mm de folga para entrada da matéria-prima. A velocidade de operação da máquina (avanço e recuo) deve ser determinada individualmente, pois a velocidade de avanço é diferente da velocidade de recuo, uma vez que a vazão da bomba é constante, mas a área de avanço e de recuo no cilindro é diferente devido à presença da haste do cilindro no recuo.

A velocidade de avanço ficou definida como dado de entrada na programação no *software* MatLab, assim, pode-se calcular a vazão necessária para o avanço da máquina. Com a vazão determinada, pode-se calcular a velocidade de retorno em função do diâmetro da haste. E de posse dos valores de avanço e recuo, pode-se finalmente chegar a frequência de operação da máquina. Com os dados calculados, a potência necessária no sistema é calculada através da equação (23). Os dados de entrada e saída obtidos são mostrados na Tabela 12.

Como pode ser observada, a potência necessária na máquina está relacionada ao diâmetro do cilindro, à velocidade de operação desejada e à pressão de trabalho. Porém, essa análise é um pouco superficial do ponto de vista da máquina a ser projetada, pois com apenas alguma modificações sobre a equação (23), pode-se chegar a uma equação com as variáveis muito mais práticas a respeito da máquina.

$$
Fr = \frac{P \times 60000}{p.N.c.(2.A_a - A_h)}
$$
(37)

Onde:  $P =$ Potência do motor [W]; *Fr* = Frequência de operação da máquina [gpm];  $c =$  Curso dos cilindros [mm]; *p* = Pressão de trabalho [MPa];  $A_a = \text{Área do êmbolo [mm}^2];$  $A_h = \text{Área da haste do cilindro [mm<sup>2</sup>];}$ *N* = Quantidade de cilindros.

Percebe-se com a equação (37) que a frequência de operação da máquina, que é a variável que se busca ser a de maior valor possível, pode ser aumentada de duas maneiras: reduzindo o curso de trabalho ou aumentando a potência do motor. Não é possível alterar as variáveis de pressão, quantidade de cilindros e da área do êmbolo, pois isso afetaria diretamente a força atingida pelo sistema. Poderia ser aumentada a área da haste do cilindro, porém, essa variável depende do fabricante, no caso de ser um item comprado pronto, como é o caso da máquina.

<span id="page-50-0"></span>

| Dados de entrada                         | Dados de saída |                           |       |
|------------------------------------------|----------------|---------------------------|-------|
| Força necessária [N]                     | 285.000        |                           |       |
| Pressão de trabalho [MPa]                | 20             |                           |       |
| Velocidade de avanço dos cilindros [m/s] | 12,7           | Diâmetro do cilindro [mm] | 95,25 |
| Quantidade de cilindros                  | 2              |                           |       |
| Pressão efetiva necessária [MPa]         | 17,8           | Vazão de óleo [l/min]     | 10,99 |
| Diâmetro comercial do cilindro [mm]      | 101,6          | Potência necessária [CV]  | 4,98  |
| Força máxima do sistema [N]              | 288.620        |                           |       |
| Diâmetro da haste do cilindro [mm]       | 50,8           |                           |       |
| Curso dos cilindros [mm]                 | 25             |                           |       |
| Frequência de operação [gpm]             | 17,4           |                           |       |

Tabela 12 - Dados de entrada e saída no sistema hidráulico

Fonte: O autor (2013).

# <span id="page-50-1"></span>4.3 ETAPA 03: SELEÇÃO DA CONCEPÇÃO

Conforme pesquisado no referencial teórico, nesta etapa serão avaliadas as concepções selecionadas com base em parâmetros selecionados a fim de escolher a concepção ideal para a aplicação. No caso deste projeto, foi avaliada a capacidade produtiva de cada concepção. A capacidade produtiva foi avaliada nos termos de frequência de operação, isso é, a máquina com maior frequência de operação consegue produzir maior comprimento de tela

em menor tempo, sendo assim, é a melhor opção para o projeto da máquina com base nesse parâmetro.

Para isso, foi fixada a potência do motor com o valor igual, 5 CV. Com esse valor, foi avaliada a capacidade de produção de cada máquina. A máquina projetada com o conceito mecânico poderá produzir a tela com uma frequência de trabalho de 18 gpm. Já a máquina projetada com o conceito hidráulico conseguirá produzir a tela com a frequência de trabalho de 17,4 gpm. Isso indica uma eficiência 3,5% maior na máquina mecânica em relação à máquina hidráulica.

Analisando apenas a frequência de operação já é possível avaliar que a máquina mecânica produzirá mais tela. Porém, outros fatores foram levados em consideração antes da escolha final. Primeiramente, nesse trabalho não foi levado em consideração as perdas que podem ocorrer em cada conceito de máquina. Esse fator é importante na decisão, porém, não é o foco desse trabalho, onde foram consideradas condições teóricas ideais para o projeto.

Analisando o projeto hidráulico, percebe-se que existem poucas opções de projeto para aumentar a capacidade de produção da máquina. Além disso, dentro da metodologia utilizada, todas as perdas que existirem no sistema não podem ser compensadas de forma nenhuma, afetando diretamente o rendimento da máquina.

Na máquina mecânica, a capacidade de produção está diretamente ligada ao projeto correto do volante de inércia, uma vez que toda a energia utilizada será transmitida por ele. Teoricamente, não existe limitação de operação, isso implica que com o dimensionamento correto, pode-se projetar a máquina para trabalhar na velocidade que se desejar. A limitação de dimensionamento do volante de inércia se dá pelo processo de fabricação, pelas suas dimensões, pela sua massa, que implicará no dimensionamento dos eixos de transmissão e também pela sua velocidade angular. É interessante ressaltar algumas peculiaridades quanto às opções possíveis a fim de melhorar ainda mais a questão do rendimento na máquina mecânica:

- a) a potência e o número de polos do motor elétrico definem o torque nominal que será transferido ao volante;
- b) aumentado a potência do motor, aumenta-se o torque aplicado no volante, porém, diminuindo o número de polos, aumenta-se a velocidade angular do motor, diminuindo o tempo que o motor tem para repor a energia no volante, pois aumenta a velocidade de operação da máquina;
- c) aumentando a redução entre o motor e o volante, aumenta-se o torque transferido do motor ao volante;
- d) na manivela, quanto maior o ângulo nominal, maior será o torque aplicado pela operação ao sistema. Alguns fabricantes utilizam menor ângulo nominal do que a literatura indica (30°), porém, apenas para chapas finas, com trabalho menor a ser realizado;
- e) a redução utilizada da manivela ao volante permite reduzir o torque sentido pelo volante devido à operação;
- f) a questão que surge é sobre qual o limite dimensional que se impõe às dimensões do volante, uma vez que existem outros dimensionamentos da máquina que não foram abordados no escopo deste trabalho. Mesmo assim, fica clara a gama de opções de trabalho possível para a máquina mecânica.

# <span id="page-53-0"></span>**5 CONCLUSÃO**

O trabalho realizado no Estágio surgiu da necessidade de um cliente que solicitou à empresa Vêneto Projetos Industriais o projeto de uma máquina semelhante a que ele já possuía, para produzir tela expandida a partir de chapa de aço laminada. Como ficou claro que o conceito que foi utilizado para a máquina que ele já possuía estava errado, o presente trabalho foi realizado para selecionar a melhor concepção do projeto para a máquina nova.

Para atingir os objetivos propostos, foi primeiramente analisado todos os esforços e a energia consumidos pelo processo e com os dados obtidos, foi realizado o projeto preliminar das duas concepções idealizadas. Os dois projetos preliminares foram realizados utilizando metodologias pesquisadas no referencial teórico. De posse dos valores dos projetos preliminares, foi realizada a comparação da capacidade de produção de cada uma a fim de levar adiante a melhor concepção.

Com os resultados obtidos com esse trabalho, foi apresentada a situação ao cliente, que avaliando juntamente com a empresa Vêneto Projetos Industriais e com a avaliação individual da empresa, concluiu-se que o projeto da máquina mecânica seria levado adiante para fabricação, com a ressalva de aumentarmos para 20 gpm na frequência de operação, representando aumento de 15% na capacidade de produção da máquina.

Como o projeto apresentado é um projeto preliminar, o próximo passo no projeto da máquina será o dimensionamento dos eixos de transmissão devido às solicitações existentes, e também uma avaliação das perdas durante o processo para serem compensadas pelo volante de inércia.

O rendimento mecânico do sistema utilizado no projeto é descrito com valores iniciais de referência por BIGATONI (2013) como 0,97 para o rendimento mecânico de engrenagens de dentes retos, e 0,98 para os mancais de rolamento. Esses dados são apenas inicias e de referência. Os valores efetivos devem ser analisados com um maior critério e minuciosamente, para não incorrer em erros de simplificação.

O resultado final deste trabalho alcança os objetivos que inicialmente foram propostos, ou seja, o desenvolvimento do melhor conceito para o projeto da máquina para produzir tela expandida. Os objetivos específicos também foram atingidos, uma vez que com a metodologia abordada, será possível realizar projetos de máquinas desse tipo nas mais diversas configurações. Além disso, os estudos realizados acerca do funcionamento de prensas mecânicas e hidráulicas permitirão a utilização desses conceitos em futuras necessidades.

# <span id="page-54-0"></span>5.1 TRABALHOS FUTUROS

Como sugestão de trabalhos futuros dentro deste mesmo tema, como continuação do trabalho presente realizado, está a questão de uma avaliação mais completa sobre todas as perdas existentes no sistema mecânico proposto e compensar no dimensionamento do volante de inércia para compensar a perda de energia.

Outra avaliação importante é a questão do limite de dimensionamento do volante de inércia da máquina, avaliando com base na questão de esforços inerciais sobre o volante e a estrutura da máquina.

Pode-se também pesquisar métodos de dimensionamento dos eixos de transmissão e das engrenagens utilizadas no projeto.

# <span id="page-55-0"></span>**REFERÊNCIAS**

ASM INTERNATIONAL. **ASM Handbook**. [Materials Park, OH]: ASM International, 1985-1998. 20 v.

BAXTER, Mike. **Projeto de produto:** guia prático para o design de novos produtos. 2.ed. rev. São Paulo: E. Blücher, 1998.

BIGATON, Claudinei. **Projetos mecânicos:** redutor de velocidade. Disponível em: < http://www.etepiracicaba.org.br/cursos/apostilas/mecanica/3\_ciclo/projetos\_mecanicos.pdf>. Acesso em: 23 de novembro de 2013.

BRITO, Osmar de. **Técnicas e aplicações dos estampos de corte:** punções, matrizes, espigas de fixação, placas de guia, limitadores, cunhas, estampos fechados, abertos e progressivos. Edição revista e ampliada. São Paulo: Hemus, 2004. 201 p.

BUDYNAS, Richard G.; NISBETT, J. Keith; **Elementos de máquinas de Shigley:** projeto de engenharia mecânica. 8. ed. Porto Alegre: AMGH, 2011.

J.R. Cho, S.J. Moon, Y.H. Moon, S.S. Kang**,. Finite element investigation on springback characteristics in sheet metal U-bending process**, J. Mater. Process. Technol. vol.141, pp 109–116, (2003).

ETO, Antonio Massao. **Otimização da precisão em furos estampados por ferramenta combinada de puncionamento e brochamento.** 2005. 143 f. Dissertação (Mestrado em Engenharia Mecânica)- Universidade Tecnológica Federal do Paraná, Programa de Pós-Graduação em Engenharia Mecânica e de Materiais, Curitiba, 2005.

GARCIA, Amauri; SPIM, Jaime Alvares; SANTOS, Carlos Alexandre dos. **Ensaios dos materiais.** Rio de Janeiro: LTC, 2000. 247 p.

GILAT, Amos; SUBRAMANIAM, Vish. **Métodos numéricos para engenheiros e cientistas:** uma introdução com aplicações usando o MATLAB. Porto Alegre: Bookman, 2008. xi, 479 p.

HALLIDAY, David; RESNICK, Robert; WALKER, Jearl. **Fundamentos de física**. 8.ed. Rio de Janeiro: LTC, c2009. 4 v.

J.R. Cho, S.J. Moon, Y.H. Moon, S.S. Kang**," Finite element investigation on springback characteristics in sheet metal U-bending process"**, J. Mater. Process. Technol. vol.141, pp 109–116, (2003).

MACKENSEN, A.; GOLLE, M.; GOLLE, R.; HOFFMANN,H.; Experimental investigation of the cutting force reduction during the blanking operation of AHSS sheet materials. CIRP Annals-Manufacturing Technology. n. 59, p. 283-286, 2010.

MARCONDES, Paulo Victor Prestes. Manufatura de chapas metálicas-corte. **Ferramental.** ano IV, n. 20, p.15-20, nov./dez. 2008.

PAHL, Gerhard. **Projeto na engenharia:** fundamentos do desenvolvimento eficaz de produtos, métodos e aplicações. São Paulo: E. Blücher, 2005.

PROVENZA, Francesco. **Estampos.** São Paulo: F. Provenza, 1981. 3 v.

RODRIGUES, Jorge; MARTINS, Paulo. **Tecnologia mecânica:** tecnologia da deformação plástica. 2.ed. Lisboa, PO: Escolar, 2010. 2 v.

ROZENFELD, Henrique (Et al.). **Gestão de desenvolvimento de produtos:** uma referência para a melhoria do processo. São Paulo: Saraiva, 2006.

SCHAEFFER, Lírio. **Conformação de chapas metálicas**. Porto Alegre: Imprensa Livre, 2004. 193 p.

SCHAEFFER, L.; BOFF U.; Fundamentos do projeto de ferramentas para o processo de corte. **Corte & Conformação de Metais**. n. 78, p.15-20, out. 2011.

SCHULER GROUP. **Metal forming handbook**. Berlin, GW: Springer, c1998. 563 p.

SILVEIRA, Fabrício D.; SCHAEFFER, Lírio; Diretrizes para projeto de ferramenta de estampagem-Parte I. **Ferramental.** n.17, p.13-20, maio/jun. 2008.

SOUZA, João Henrique Corrêa de. **Estudo do processo de corte de chapas por cisalhamento.** 65 f. Dissertação (Mestrado em Engenharia)- Universidade Federal do Rio Grande do Sul, Programa de Pós-Graduação em Engenharia de Minas, Metalúrgica e de Materiais, Porto Alegre, 2001.

WALLBANK, J.; BING, G.J.A.; The effect of using a sprung stripper in sheet metal cutting. **Journal of materials processing technology.** n. 200, p. 176-184, 2008.

![](_page_57_Figure_0.jpeg)

# <span id="page-57-0"></span>**APÊNDICE A – ETAPAS DA SIMULAÇÃO DE ESTAMPAGEM**

![](_page_58_Figure_0.jpeg)

<span id="page-58-0"></span>**APÊNDICE B – DETALHAMENTO DO VOLANTE DE INÉRCIA**

<span id="page-59-0"></span>![](_page_59_Picture_0.jpeg)

**APÊNDICE C – MODELO PRELIMINAR DA MÁQUINA MECÂNICA**